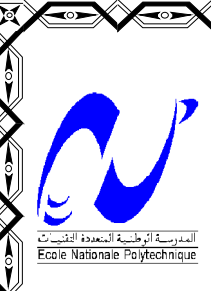

الجمهورية الجزائرية الديمقراطية الشعبية **REPUBLIQUE ALGERIENNE DEMOCRATIQUE ET POPULAIRE**

وزارة التعليم العال*ي* و البحث العل*مي* **MINISTERE DE L'ENSEIGNEMENT SUPERIEUR ET DE LA RECHERCHE SCIENTIFIQUE**

**Ecole Nationale Polytechnique**

*Département Génie Mécanique*

**PROJET DE FIN D'ETUDE** Ingéniorat d'état en Génie Mécanique

# Thème

**Simulation Numérique de Milieux multifissurés par la Méthode de Discontinuité de Déplacement**

**PROPOSE PAR ETUDIE PAR DIRIGE PAR M<sup>r</sup> Y.BELKACEMI M<sup>r</sup>**

**M<sub><sup>r</sup> H.LARIBI**</sub>

 **Y.BELKACEMI**

**NEW MEXICAN CONFIDENCE** 

**PROMOTION** JUIN 2007 ENP **10 Avenue Hassen Badi – EL HARRACH - ALGER**

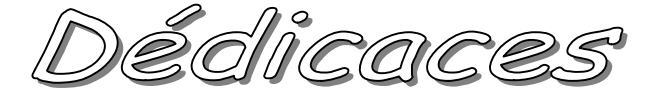

*Je dédie se travail à*

 *Ma mère et à mon père Mes s±urs et mes frères Ainsi qu'à tous mes amis*

**Remerciements** 

*Je tiens à exprimer mes sincères remerciements à M<sup>r</sup> BELKACEMI qui a proposé et dirigé ce travail. Pour son suivi permanent et leurs conseils qui m'ont beaucoup aidé*

 *Je dis un grand merci à toutes les personnes qui m'ont aidé de prés ou de loin à réaliser ce travail*

## ملخص

يهدف هذا العمل إلى در اسة الأوساط المتعددة التشققات بواسطة طريقة الانتقالات غير المستمرة في الأوساط ثنائية الأبعاد.

في بداية الأمر قمنا بتحويل الصيغة الرياضية لهذه الطريقة إلى الصيغة العددية، ثم قمنا بإنجاز برنامجا حسابيا يمكننا من حساب مجال الاجهادات و الانتقالات و كذا معامل شدة الاجهادات بالنسبة لهذه الأوساط

<mark>كلمات مفتاحية</mark> : ميكانيك النشققات، الشق، طريقة الانتقالات غير المستمرة، معامل شدة الاجهادات

#### **ABSTRACT**

 This work consists to study the cracks problems with the displacement discontinuity method for two-dimensional.

 First, we change the mathematical formulation of the method in the numerical procedure, and construction of the computer program. With this program we determine the stress intensity factors.

**Key word:** fractures mechanics, crack, Displacement Discontinuity Méthod, Stress intensity factor.

#### **RESUME**

Ce travail porte sur la modélisation des problèmes de milieux multifissurés par la méthode de discontinuité de déplacement en bidimensionnel.

On fait la mise en forme de la procédure numérique a partir de la formulation mathématique, ensuite l'élaboration d'un code de calcul. Avec ce code, on peut déterminer le facteur d'intensité de contrainte

**Mots clés :** Mécanique de la rupture, fissure, Méthode de discontinuité de déplacement, Facteur d'intensité de contrainte

## **Nomenclature :**

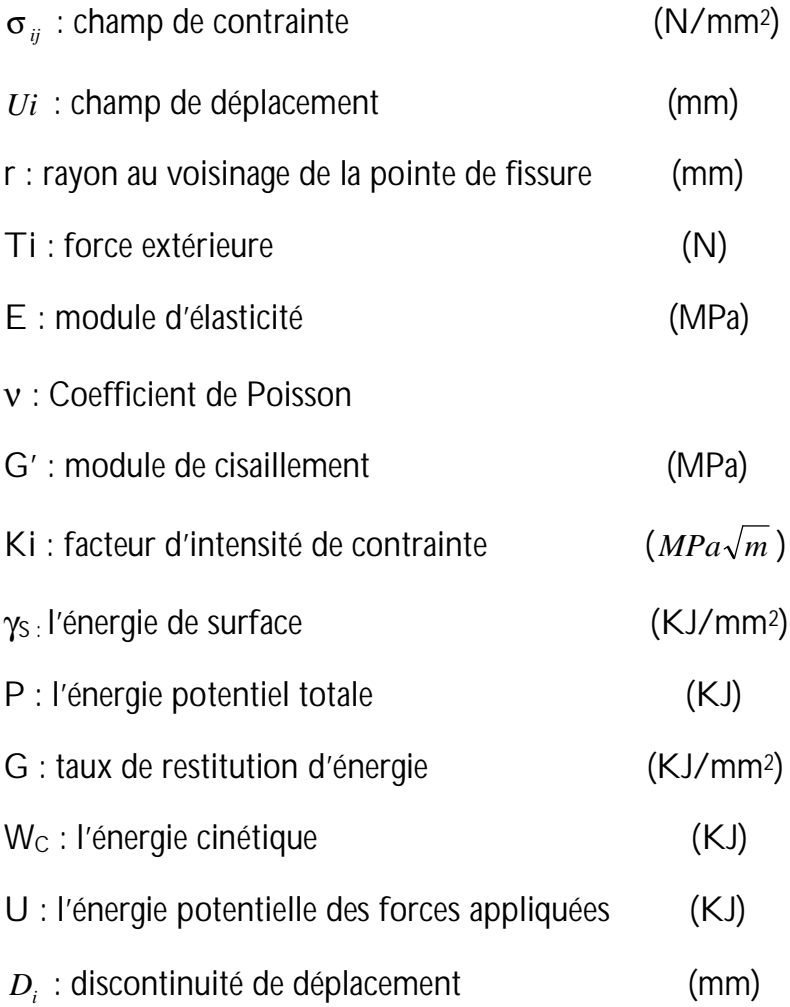

# **Sommaire**

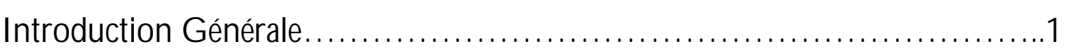

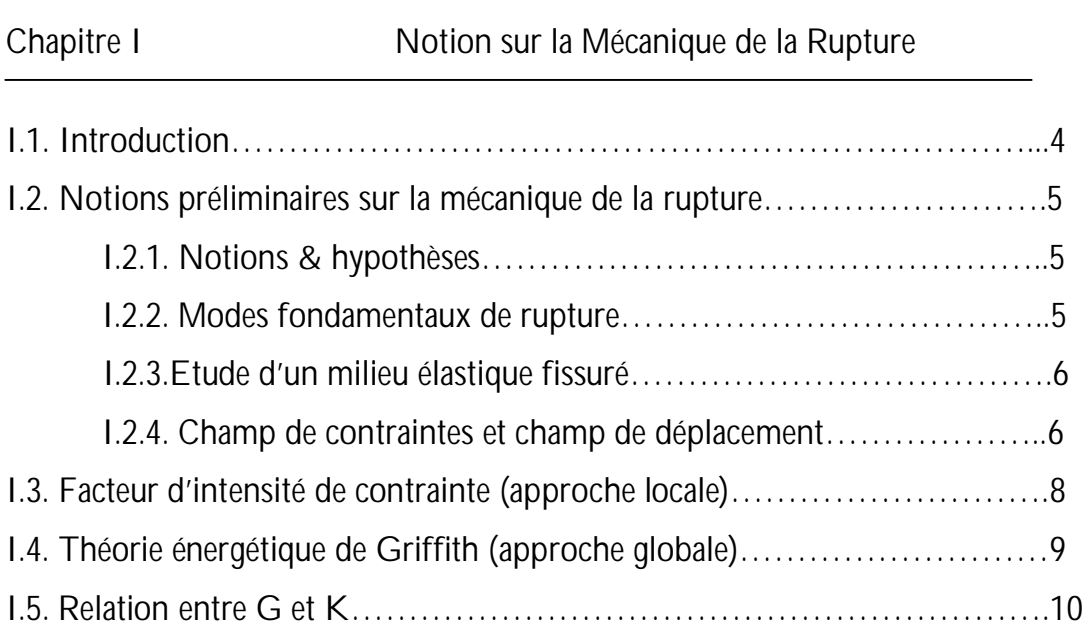

Chapitre II La Méthode de discontinuité de déplacement

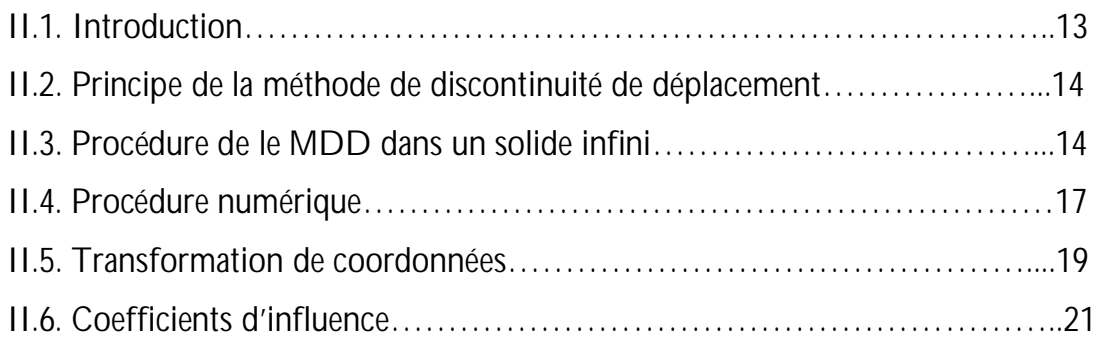

### Chapitre III **Exemples d'illustrations**

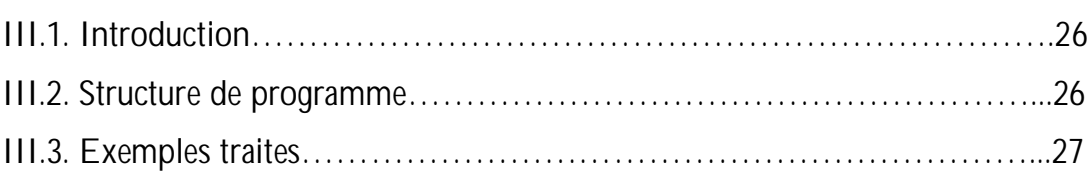

Conclusion Générale…………………………………………………………41 Référence bibliographique.

## **Sommaire des Figures :**

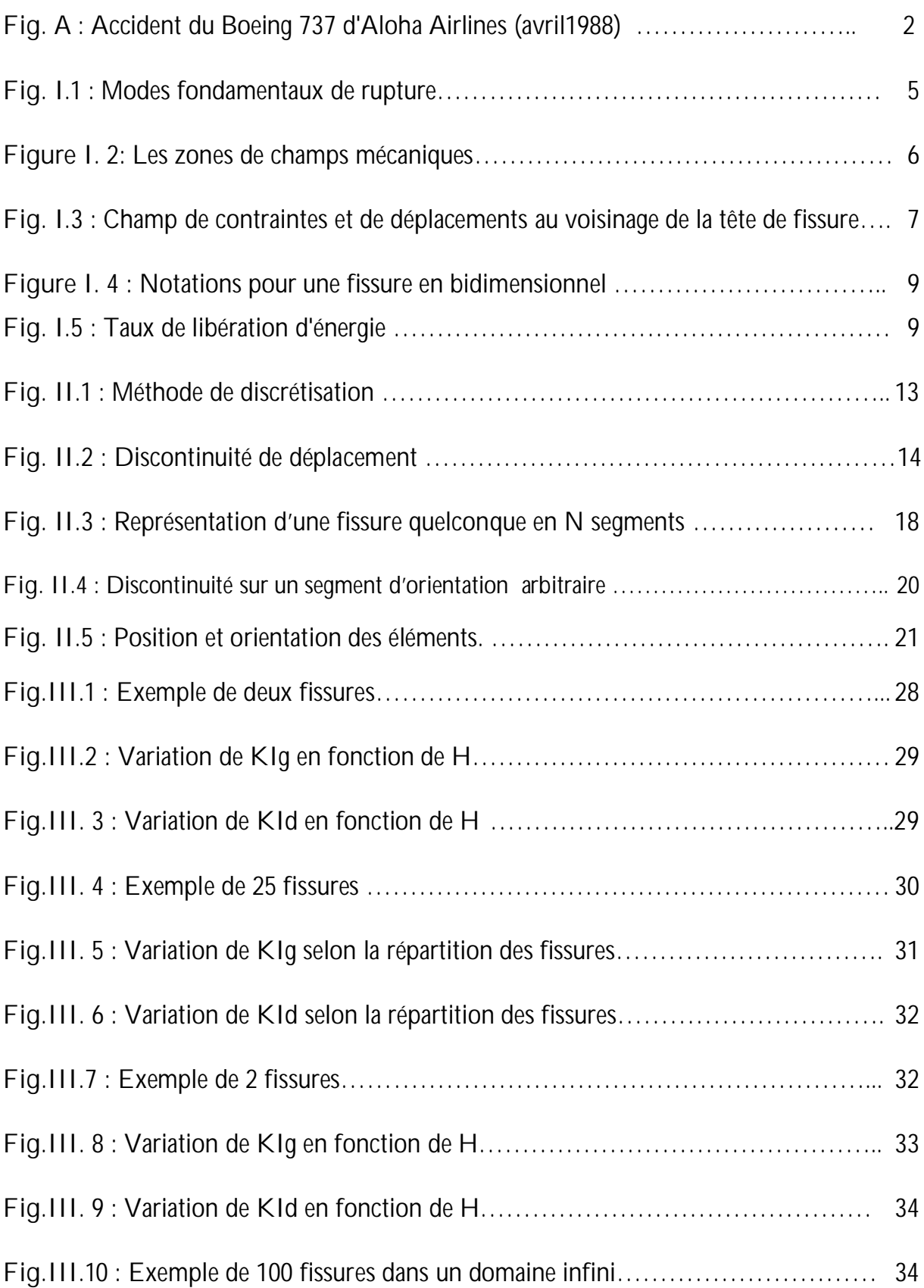

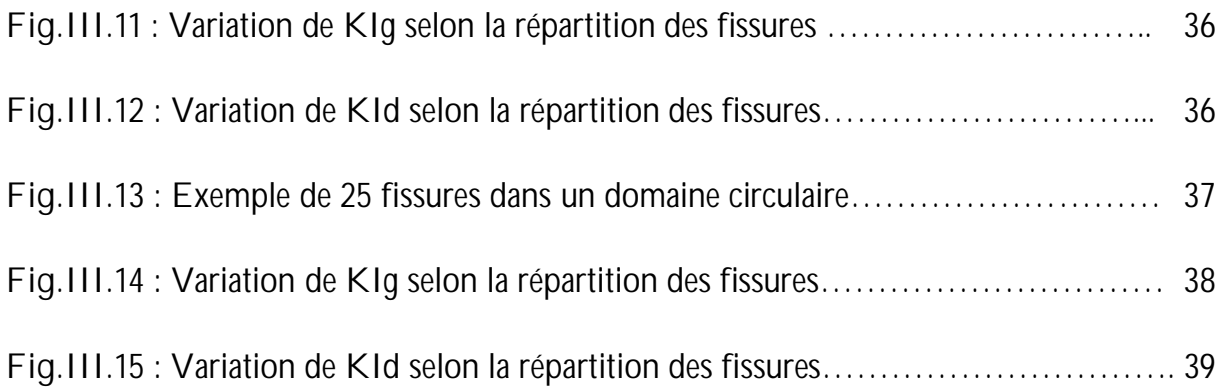

#### **Sommaire des tableaux** :

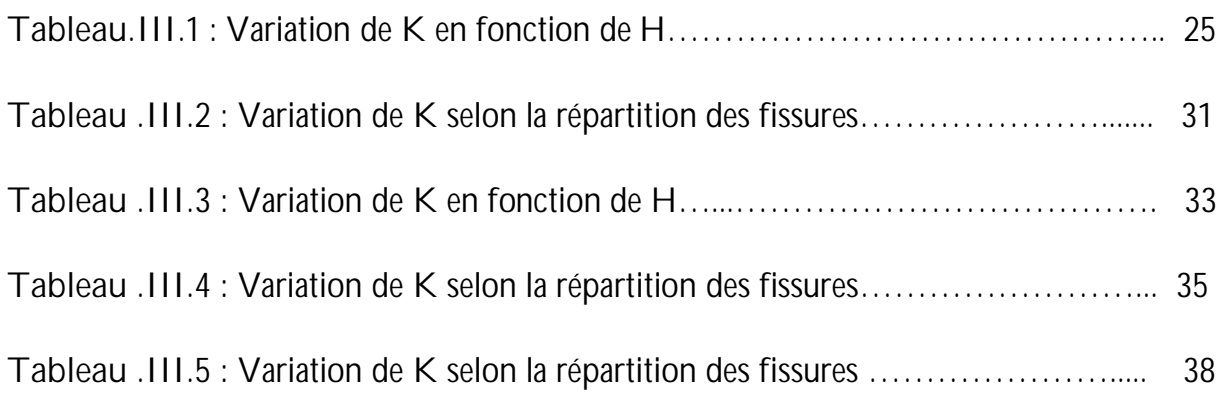

Infroduction Générale

### **Introduction Générale**

 La rupture est un problème auquel l'homme aura à faire face aussi longtemps qu'il construira des édifices ou fabriquera des structures. Ce problème est actuellement plus crucial avec le développement de structures complexes lié au progrès technologique. Les avancées dans la connaissance de la mécanique de la rupture permettent aujourd'hui et plus précisément depuis le milieu du 20e siècle, de mieux prévenir le risque de rupture. Cependant, beaucoup de mécanismes de rupture sont encore mal connus notamment lorsqu'on utilise de nouveaux matériaux ou de nouveaux procédés. On distingue deux catégories de rupture des structures :

 Soit une négligence dans la conception, dans la construction ou dans l'utilisation de la structure

 Soit l'utilisation d'un nouveau matériau ou d'un nouveau procédé, qui peut provoquer une rupture inattendue.

Un exemple de rupture par fatigue, l'accident du Boeing 737 de la compagnie Aloha Airlines en 1988 (Fig. A). L'enquête a révélé que la rupture soudaine d'un grand nombre de fissures initiées dans une rangée de fixations (phénomène de la multifissuration) était à l'origine de cet accident.

Le présent travail consiste à trouver les paramètres mécaniques influents sur la fissure. Dans ces calculs, nous considérons des structures bidimensionnelles et nous supposerons le comportement linéaire de ces dernières, vu que dans la plupart des cas pratiques, elles travaillent dans le domaine élastique. Nous nous intéresserons particulièrement au calcul du facteur d'intensité de contrainte.

Deux principales méthodes numériques sont maintenant bien établies pour la résolution des problèmes de structures en mécanique : la méthode des éléments finis et la méthode des équations intégrales de frontière (la Méthode des discontinuités de déplacements). C'est celle la qui est adoptée pour notre étude.

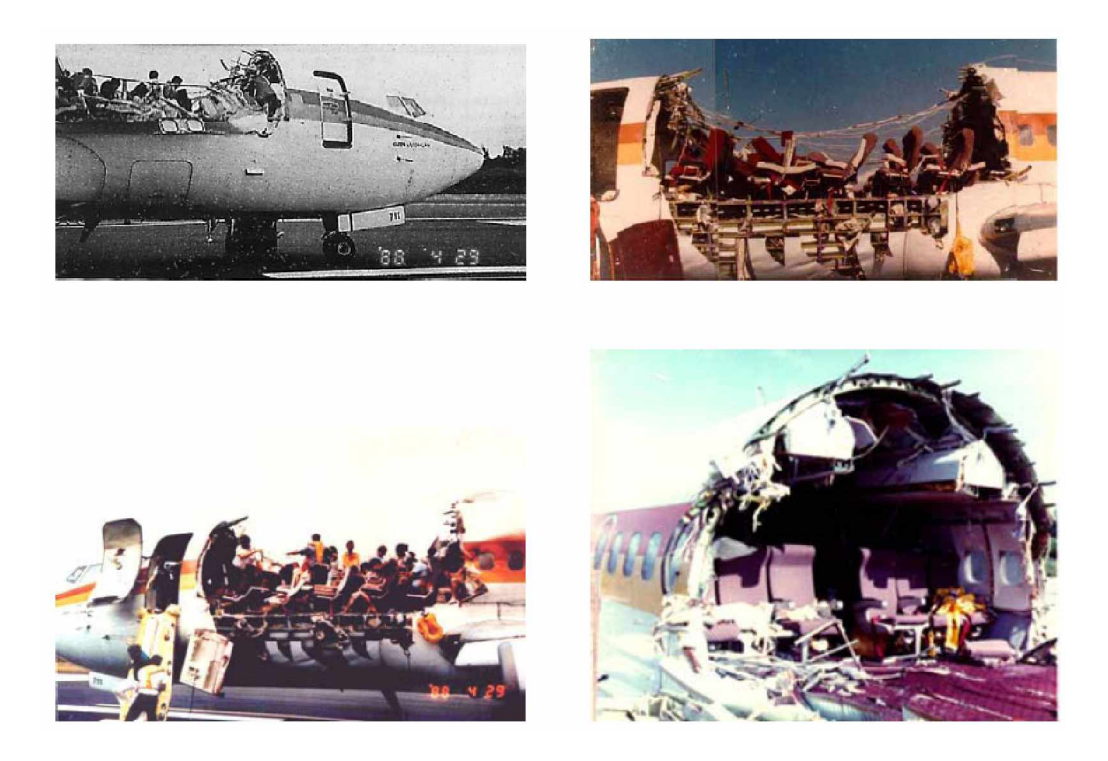

*Fig. A. Accident du Boeing 737 d'Aloha Airlines (avril 1988)*

L'objectif du présent travail est la mise au point d'un code de calcul basé sur la méthode des discontinuités de déplacements pour l'étude de milieux multi-fissurés.

Nous avons décomposé notre document en 3 parties :

La première partie est une introduction à la mécanique de la rupture.

La deuxième partie, on présente la méthode de discontinuité de déplacement en bidimensionnel.

Enfin, la troisième partie est consacrée à l'organisation du programme qui traite ces problèmes et comporte les exemples traités.

# Chopitre I Notion sur la Mécanique de la Rupture

## **CHAPITRE I Notions sur la Mécanique de la Rupture**

#### **I.1. INTRODUCTION.**

 La mécanique de la rupture a pour objet l'étude du comportement mécanique d'un matériau en présence de fissures. Cela revient notamment à déterminer le champ des contraintes et des déformations au voisinage de la pointe d'une fissure. L'étude de ces champs mécaniques permettant ensuite de juger de la stabilité ou non d'une fissure. Il est également possible d'aborder la mécanique de la rupture à travers une étude énergétique du solide fissuré[5,7].

On constate deux approches d'analyse utilisées en mécanique de la rupture :

1. L'analyse du champ des contraintes en tête de fissure, c'est l'approche par les facteurs d'intensité de contraintes dite «approche locale».

2. L'analyse énergétique proposée par « GRIFFITH 1920 » [7] qui procède par le calcul de l'énergie disponible pour la propagation de fissure dans la structure, cette énergie dépend du potentiel total du système « le taux de restitution d'énergie *»*.

 Les premiers travaux réalisés en mécanique de la rupture visaient à établir, de façon précise, les champs mécaniques au voisinage d'une fissure statique. La difficulté d'une telle étude réside dans la prise en compte de la singularité introduite par la pointe d'une fissure. Le calcul précis de paramètres mécaniques tels que les facteurs d'intensité des contraintes, ou le taux de restitution d'énergie réside en grande partie dans la bonne prise en compte de cette singularité.

Dans ce chapitre on va définir des notions et des hypothèses sur la mécanique linéaire de la rupture. On définit les modes régissant les cinétiques des fissures en trois dimensions et sur les équations concernant le champ de déformations et de contraintes au voisinage du front de fissure. On met en évidence la notion des facteurs d'intensité de contraintes *K* et le taux de restitution d'énergie *G*. Dans le présent mémoire, le facteur d'intensité de contrainte sera le paramètre pris dans la simulation.

**I.2. NOTIONS PRELIMINAIRES SUR LA MECANIQUE DE LA RUPTURE.**

**I.2.1. NOTIONS & HYPOTHESES.**

Considérant une fissure plane ayant un front rectiligne. Celle-ci correspond à une discontinuité de déplacement. Nous formulons trois hypothèses importantes :

- 1- Le matériau est supposé homogène et isotrope, avec un comportement élastique linéaire.
- 2- On néglige les forces de volume et les accélérations (la rupture est supposée statique).
- 3- On se restreint aux problèmes plans (bidimensionnels).

**I.2.2. MODES DE RUPTURE.**

 La fissuration se manifeste par la séparation irréversible d'un milieu continu en deux parties, appelées lèvres de la fissure, ce qui introduit une discontinuité au sens des déplacements. Les mouvements possibles des lèvres de chaque fissure sont des combinaisons de trois modes indépendants :

- **Mode I ouverture** : La sollicitation est perpendiculaire au plan de la fissure (Fig. I.1a). Ce mode est souvent le plus dangereux.
- **Mode II cisaillement plan :** La sollicitation est un cisaillement dans le plan de la fissure dont l'action est perpendiculaire au front de la fissure (Fig. I.1b).
- **Mode III cisaillement anti-plan** : La sollicitation est un cisaillement dans le plan de la fissure et parallèle au front de la fissure (Fig. I.1c)

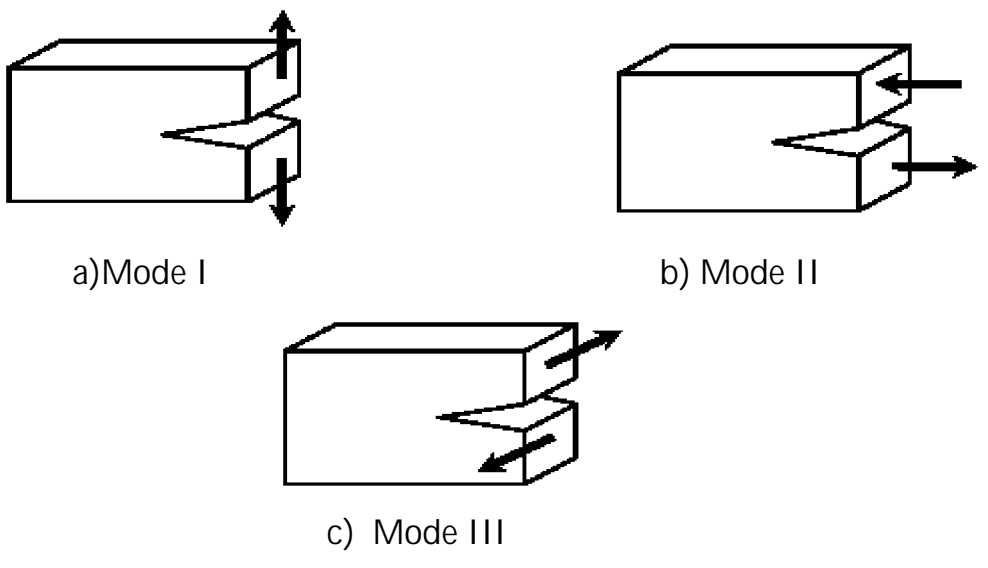

**Fig. I.1. Modes fondamentaux de rupture.**

**I.2.3. Etude d'un milieu élastique fissuré**

 Dans un milieu élastique fissuré, la région proche de la pointe de fissure peut être décomposée en trois zones [7] :

**1. La zone d'élaboration :** au voisinage direct de la pointe de fissure, l'étude de cette zone (considérée comme ponctuelle d'un point de vue mécanique) est très complexe dans la mesure où les contraintes tendent vers l'infini (d'un point de vue théorique) à la pointe de fissure ;

 **2. La zone singulière :** dans cette zone, le champ de contrainte présente une

singularité en *r* 1

**3. La zone des champs lointains :** extérieure aux deux précédentes, elle raccorde la zone singulière aux conditions aux limites de chargement et déplacement.

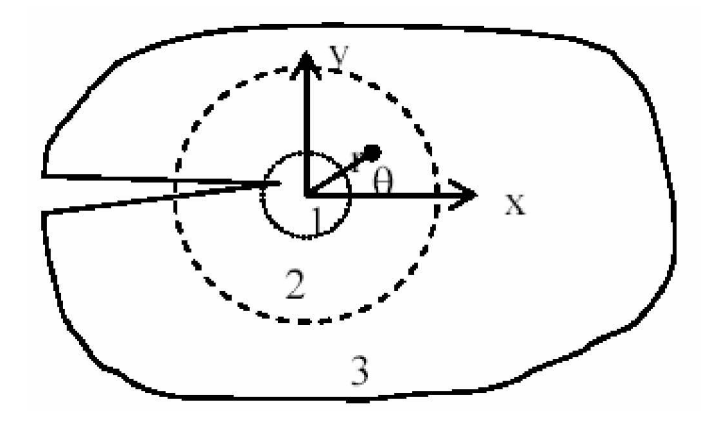

**Figure I. 2 Les zones de champs mécaniques**

**I.2.4. CHAMP DE CONTRAINTES ET DE DEPLACEMENTS AU BOUT DE LA FISSURE.**

Ces contraintes au voisinage du front de fissure ont été données par Barthélémy [8] à l'aide de la théorie de l'élasticité.

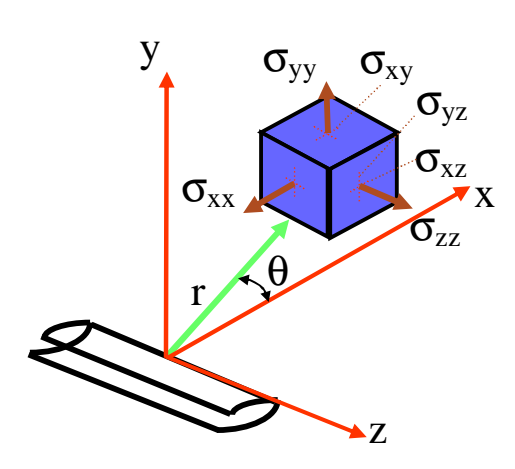

*Fig. I.3. Champ de contraintes et de déplacements au voisinage de la tête de fissure.*

• **Mode I :**

$$
\sigma_{xx} = \frac{K_I}{\sqrt{2\pi r}} \cos\frac{\theta}{2} \left[ 1 - \sin\frac{\theta}{2} \sin\frac{3\theta}{2} \right]
$$
  
\n
$$
\sigma_{yy} = \frac{K_I}{\sqrt{2\pi r}} \cos\frac{\theta}{2} \left[ 1 + \sin\frac{\theta}{2} \sin\frac{3\theta}{2} \right]
$$
  
\n
$$
\sigma_{xy} = \frac{K_I}{\sqrt{2\pi r}} \sin\frac{\theta}{2} \cos\frac{\theta}{2} \cos\frac{3\theta}{2}
$$
  
\n
$$
\sigma_{zz} = v (\sigma_x + \sigma_y) \qquad , \ \sigma_{xz} = \sigma_{yz} = 0
$$
  
\n
$$
U_x = \frac{K_I}{G'} \sqrt{\frac{r}{2\pi}} \cos\frac{\theta}{2} \left[ 1 - 2v + \sin^2\frac{3\theta}{2} \right]
$$
  
\n
$$
U_y = \frac{K_I}{G'} \sqrt{\frac{r}{2\pi}} \sin\frac{\theta}{2} \left[ 2 - 2v - \cos^2\frac{3\theta}{2} \right]
$$
  
\n
$$
U_z = 0 \qquad \text{(déformation plane)}.
$$

• **Mode II :**

$$
\sigma_{xx} = -\frac{K_{tt}}{\sqrt{2\pi r}} \sin \frac{\theta}{2} \left[ 2 + \cos \frac{\theta}{2} \cos \frac{3\theta}{2} \right]
$$
  
\n
$$
\sigma_{yy} = \frac{K_{tt}}{\sqrt{2\pi r}} \sin \frac{\theta}{2} \cos \frac{\theta}{2} \cos \frac{3\theta}{2}
$$
  
\n
$$
\sigma_{xy} = \frac{K_{tt}}{\sqrt{2\pi r}} \cos \frac{\theta}{2} \left[ 1 - \sin \frac{\theta}{2} \sin \frac{3\theta}{2} \right]
$$
  
\n
$$
\sigma_{zz} = v (\sigma_x - \sigma_y) \qquad , \ \sigma_{xz} = \sigma_{yz} = 0
$$
  
\n
$$
U_x = \frac{K_{tt}}{G'} \sqrt{\frac{r}{2\pi}} \sin \frac{\theta}{2} \left[ 2 - 2v + \cos^2 \frac{\theta}{2} \right]
$$
  
\n
$$
U_y = \frac{K_{tt}}{G'} \sqrt{\frac{r}{2\pi}} \cos \frac{\theta}{2} \left[ -1 + 2v + \sin^2 \frac{\theta}{2} \right]
$$
  
\n
$$
U_z = 0 \qquad \text{(déformation plane)}.
$$

• **Mode III :**

$$
\sigma_{xz} = -\frac{K_{yy}}{\sqrt{2\pi r}} \sin\frac{\theta}{2} , \quad \sigma_{yz} = \frac{K_{yy}}{\sqrt{2\pi r}} \cos\frac{\theta}{2}
$$
  
\n
$$
\sigma_{xx} = \sigma_{yy} = \sigma_{zz} = \sigma_{xy} = 0
$$
  
\n
$$
U_z = \frac{K_{yy}}{G} \sqrt{\frac{2r}{\pi}} \sin\frac{\theta}{2}
$$
  
\n
$$
U_x = U_y = 0
$$
\n(1.3)

ν est le coefficient de Poisson et G' est le module de cisaillement.

$$
\text{Avec } G = \frac{E}{2(1+\nu)}
$$

Les facteurs  $K_l$ ,  $K_{ll}$  et  $K_{ll}$  sont exprimés en MPa $\sqrt{m}$ . Ils sont appelés facteurs d'intensité de contraintes. Ces paramètres dépendant uniquement des conditions de chargement et de géométrie.

**I.3. FACTEUR D'INTENSITE DE CONTRAINTE (APPROCHE LOCALE).**

 Les facteurs d'intensité de contrainte caractérisent la forte de la singularité du champ des contraintes à l'extrémité de la fissure. Ils sont proportionnels aux discontinuités des déplacements des lèvres de la fissure, et ne dépendent que de la répartition des efforts extérieurs et de la géométrie de la fissure.

Les facteurs d'intensité de contrainte de fissure sont donnés par [5] :

$$
K_{I} = \lim_{r \to 0} \left( \sigma_{yy} \sqrt{2\pi r} \right) = \lim_{r \to 0} \left( \frac{E}{8(1 - v^{2})} \sqrt{\frac{2\pi}{r}} [U_{y}] \right)
$$
  
\n
$$
K_{II} = \lim_{r \to 0} \left( \sigma_{yx} \sqrt{2\pi r} \right) = \lim_{r \to 0} \left( \frac{E}{8(1 - v^{2})} \sqrt{\frac{2\pi}{r}} [U_{x}] \right)
$$
  
\n
$$
K_{III} = \lim_{r \to 0} \left( \sigma_{yz} \sqrt{2\pi r} \right) = \lim_{r \to 0} \left( \frac{E}{8(1 + v)} \sqrt{\frac{2\pi}{r}} [U_{z}] \right)
$$
\n(1.4)

Où  $[U_i] = U^+ - U^-$  est la discontinuité du champ de déplacement représentée sur la figure ci-dessous

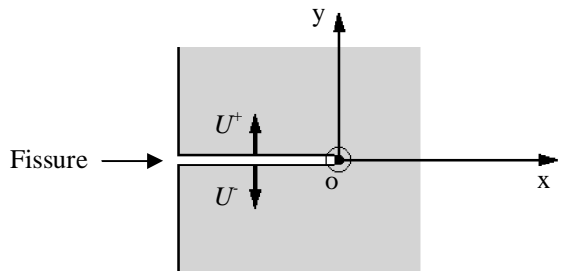

**Figure I. 4** *Notations pour une fissure en bidimensionnel*

#### **I.4. THEORIE ENERGETIQUE DE GRIFFITH (APPROCHE GLOBALE).**

 La propagation de fissure est un phénomène dissipateur d'énergie. Dans la théorie de Griffith, l'énergie consommée est la différence entre l'état énergétique du système avant et après fissuration. Cette énergie peut s'assimiler à une énergie de surface.

 On considère un système ferme n'échange ni chaleur ni travail avec l'extérieur constitué par la pièce fissurée et les forces qui lui sont appliquées. On suppose toujours

que le matériau a un comportement élastique linéaire. L'énergie constante de ce système comprend l'énergie potentielle des forces appliquées, *U*, l'énergie élastique emmagasinée, *E*, l'énergie de surface 2*A*γ*S* où *A* est

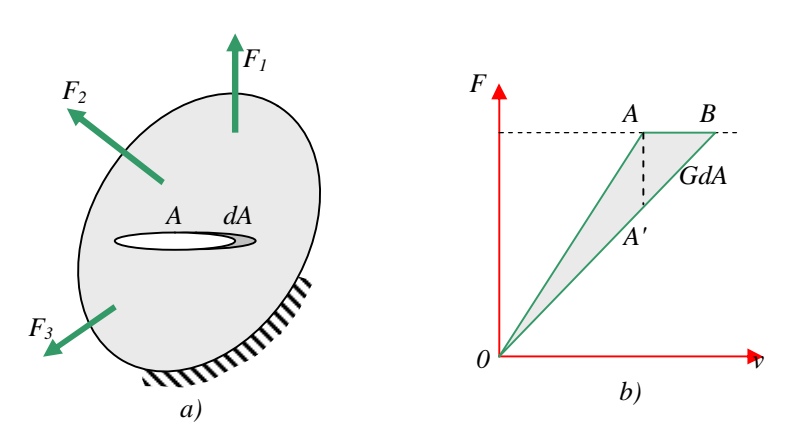

*Fig. I.5. Taux de libération d'énergie.*

la surface de la fissure qui comporte deux lèvres, γ<sub>S</sub> est un paramètre intrinsèque au matériaux et enfin, éventuellement l'énergie cinétique *WC*. Le premier principe indique que :

$$
dU + dE + d(2A)\gamma_S + dW_C = 0 \tag{1.5}
$$

Nous posons *dP=dU+dE*, *P* désignant l'énergie potentielle totale *U+E*. la relation précédente devient :

$$
dP + 2\gamma_S dA + dW_C = 0 \tag{1.6}
$$

*G* est défini par : *A*  $G = -\frac{\partial P}{\partial \vec{r}}$ ∂  $=-\frac{\partial P}{\partial \lambda}$ , soit encore :

$$
G = 2\gamma_s + \frac{dW_c}{dA} \tag{1.7}
$$

A l'équilibre, au repos,  $dW_c = 0$  donc :  $G = G_c = 2\gamma_s$  (1.8)

Si *G* dépasse le seuil critique *GC,* la fissure se propage. C'est le critère de propagation de Griffith.

On va maintenant calculer *G* en fonction de champs de déplacements et de contraintes sur les frontières du domaine fissuré.

Considérons le problème plan en élasticité linéaire. On impose sur la frontière Ω*<sup>T</sup>* du domaine fissuré, des forces surfaciques *Ti*, et sur la partie complémentaire Ω*U*, les déplacements *ui*.

*G* s'écrit sous la forme[5] :

$$
G = -\frac{\partial W_C}{\partial A} + \int_{\Omega_T} T_i \frac{du_i}{dA} d\Gamma
$$
 (1.9)

Appliquons le principe des travaux virtuels (ici à des déplacements réels) à *WC* en négligeant les effets dynamiques :

$$
\frac{\partial W_C}{\partial A} = \frac{\partial}{\partial A} \int_{\Omega} \frac{1}{2} \sigma_{ij} \varepsilon_{ij} d\Omega_U = \frac{1}{2} \int_{\Omega} \left( T_i \frac{du_i}{dA} + u_i \frac{dT_i}{dA} \right) d\Gamma \tag{1.10}
$$

$$
D'où: \tG = \frac{1}{2} \int_{\Omega} \left( T_i \frac{du_i}{dA} - u_i \frac{dT_i}{dA} \right) d\Gamma
$$
\t(1.11)

#### **I.5. RELATION ENTRE G ET K.**

Le facteur d'intensité des contraintes décrit la distribution des contraintes et des déformations près d'une fissure. Il est intuitif de pense que le taux de libération d'énergie, *G*, sera une grandeur très sensible à la singularité des contraintes. Nous allons montrer qu'en fait les deux quantités *K* et *G* sont liés [7].

Quand la fissure se propage dans sa propre direction, le taux de restitution d'énergie est donné par sa forme générale [7]:

\* En deformation plane : 
$$
G = \frac{1 - v^2}{E} \left( K_I^2 + K_H^2 \right)
$$
 (1.12)

\* En contradicte plane : 
$$
G = \frac{1}{E} \left( K_I^2 + K_H^2 \right)
$$
 (1.13)

Ces deux relations ne sont valables que dans le cas où la fissure se propage dans son propre plan.

Dans la suite du travail, malgré l'intérêt que présente la formulation énergétique, le code de calcul que nous développons est basé sur le facteur d'intensité de contrainte. Ceci est justifié par le caractère de l'étude qui concerne les milieux multi-fissurés.

# Chopitre II La Méthode de discontinuité de Déplacement

# **CHAPITRE II Méthode de Discontinuité de Déplacement**

#### **II.1. INTRODUCTION.**

Pour approcher les solutions analytiques aux problèmes de mécanique des solides, mécanique des fluides, celle de la rupture, l'elastostatique et autres, souvent difficiles à déterminer par une résolution directe des équations différentielles, plusieurs méthodes numériques ont été mises en place l'une de ces méthodes est la Méthode des Equations Intégrales de Frontières (BEM).

Contrairement de la méthode des éléments finis (MEF) qui nécessite une discrétisation totale du domaine en éléments, qui devient très compliqué lorsqu'il s'agit d'un domaine infini, la BEM se limite seulement à une discrétisation de la frontière (Fig. II.1).

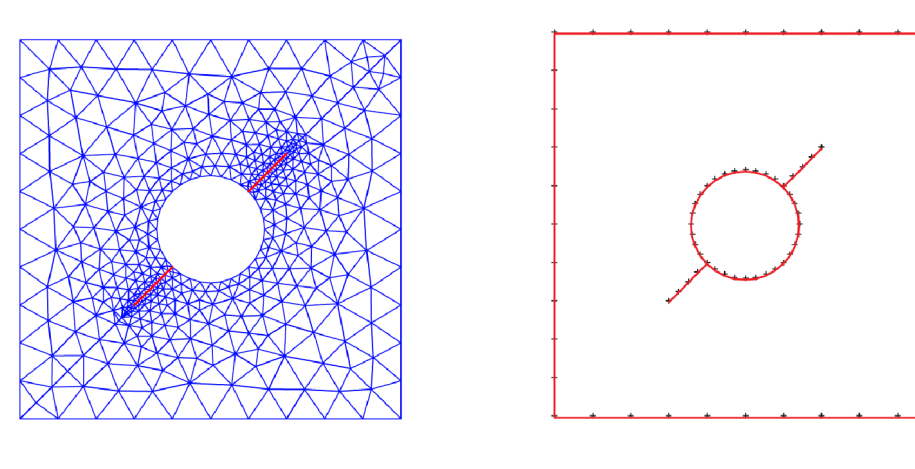

#### a) MEF b) BEM

 **Fig. II.1. Méthode de discrétisation**

Historiquement, la méthode des éléments de frontières appelée aussi méthode des équations intégrales a été développée de deux manières distinctes. L'une des deux est une approche plus mathématique. Elle est basée sur certains théorèmes fondamentaux qui relient directement les inconnues du contour aux conditions limites. Cette approche est appelée la Méthode des Equations Intégrales Directes. L'autre approche est une approche physique et consiste à chercher d'abord la valeur des singularités, placées tout au long du contour discrétisé en segments de droites, et de là, calculer les paramètres aux limites désirés, cette approche est appelée la Méthode des Equations Intégrales Indirectes (la Méthode des discontinuités de déplacements).

Cette méthode (MDD) a été développée par « Crouch (1976 & 1983) » [2, 9].

#### **II.2. PRINCIPE DE LA METHODE DE DISCONTINUITE DE DEPLACEMENT (MDD).**

Une discontinuité de déplacement peut être assimilée comme étant une fissure droite (rectiligne) composée de deux surfaces (lèvres) disjointes, se déplaçant relativement l'une par rapport à l'autre

La méthode de discontinuité de déplacement est basée sur la solution analytique d'un problème d'une discontinuité de déplacement sur un segment de droite à l'intérieur d'un domaine élastique infini. Elle consiste à diviser le segment de droite en une série de *N* éléments reliés les uns aux autres. Ainsi, connaissant la solution analytique pour chaque discontinuité élémentaire, on peut construire la solution numérique au problème donné, en sommant les effets de tous les éléments.

#### **II.3. PROCEDURE DE LA MDD DANS UN SOLIDE INFINI.**

Le problème d'une discontinuité de déplacement constante sur un segment de droite dans le plan *x , y* d'un solide infini est spécifié par la condition que le déplacement soit continu partout sauf sur le segment en question (soit la partie *a<x<a*, pour *y*=0) (voir Fig. II.2).

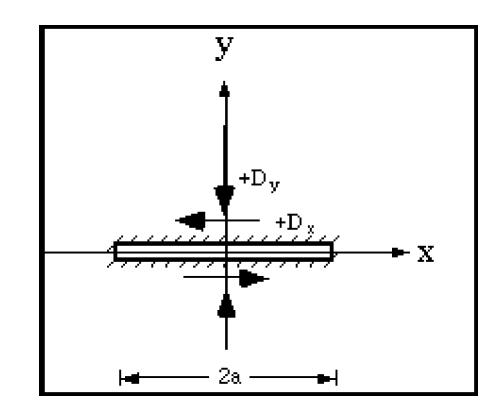

*Fig. II.2. Discontinuité de déplacement*

Si on considère ce segment comme une fissure droite on peut distinguer ses deux surfaces en disant que l'une des surfaces est sur le côté positif de y = 0, noté y = 0<sup>+</sup> et que l'autre est sur le côté négatif de y = 0, noté y = 0<sup>-</sup>.

On définit la discontinuité de déplacement *D<sup>i</sup> = (Dx, Dy)* comme la différence de déplacement entre les deux côtés du segment :

$$
D_i = U_i(x, 0^-) - U_i(x, 0^+) \tag{11.1}
$$

Ou

$$
\begin{cases}\nD_x = U_x(x, 0^-) - U_x(x, 0^+)\n\end{cases}
$$
\n
$$
(11.2)
$$
\n
$$
D_y = U_y(x, 0^-) - U_y(x, 0^+)
$$

La solution du problème posé en contraintes et en déplacements est donnée par Crouch (1976) [9] :

$$
U_x = D_x [2(1-\nu)f, y-yf, x] + D_y [- (1-\nu)f, y-yf, y]
$$
  
\n
$$
U_y = D_x [(1-\nu)f, y-yf, y] + D_y [2(1-\nu)f, y-yf, y]
$$
\n(II.3)

$$
\sigma_{xx} = 2G'D_x[2f_{,xy} + yf_{,xy} + 2G'D_y[f_{,yy} + yf_{,yy}] \n\sigma_{yy} = 2G'D_x[-yf_{,xy} + 2G'D_y[f_{,yy} - yf_{,yy}] \n\sigma_{xy} = 2G'D_x[f_{,yy} + yf_{,yy}] + 2G'D_y[-yf_{,xy}]
$$
\n(II.4)

Avec: 
$$
G' = \frac{1}{2} \frac{E}{(1+v)}
$$
  
  

$$
f(x, y) = \frac{-1}{4\pi (1-v)} \left[ y \left( \arctan \frac{y}{x-a} - \arctan \frac{y}{x+a} \right) - (x-a) \ln \sqrt{(x-a)^2 + y^2} + (x+a) \ln \sqrt{(x+a)^2 + y^2} \right]
$$
(11.5)

Ces équations forment la base de la méthode de discontinuité de déplacement.

Les dérivées de fonction *f*(*x, y*) dans les équations (II.3) et (II.4) sont obtenues directement à partir de l'équation (II.5).

Les dérivées de *f* définies comme suit :

$$
f_{x} = \frac{1}{4\pi (1-v)} \left[ \ln \sqrt{[(x-a)^2 + (y)^2]} - \ln \sqrt{[(x+a)^2 + (y)^2]} \right]
$$
  
\n
$$
f_{y} = \frac{1}{4\pi (1-v)} \left[ \arctan \frac{y^2}{(x-a)} - \arctan \frac{y^2}{(x+a)} \right]
$$
  
\n
$$
f_{xy} = \frac{1}{4\pi (1-v)} \left[ \frac{y^2}{(x-a)^2 + y^2} - \frac{y^2}{(x+a)^2 + y^2} \right]
$$
  
\n
$$
f_{xx} = f_{yy} = \frac{1}{4\pi (1-v)} \left[ \frac{y^2}{(x-a)^2 + y^2} - \frac{y^2}{(x+a)^2 + y^2} \right]
$$
  
\n
$$
f_{yy} = \frac{2y}{4\pi (1-v)} \left[ \frac{(x-a)}{[(x-a)^2 + y^2]^2} - \frac{(x+a)}{[(x+a)^2 + y^2]^2} \right]
$$
  
\n
$$
f_{xy} = \frac{1}{4\pi (1-v)} \left[ \frac{(x-a)^2 - y^2}{[(x-a)^2 + y^2]^2} - \frac{(x+a)^2 - y^2}{[(x+a)^2 + y^2]^2} \right]
$$
  
\n
$$
f_{xy} = \frac{1}{4\pi (1-v)} \left[ \frac{(x-a)^2 - y^2}{[(x-a)^2 + y^2]^2} - \frac{(x+a)^2 - y^2}{[(x+a)^2 + y^2]^2} \right]
$$

Les déplacements le long de la droite *y* = 0 sont :

$$
U_x = \frac{-1}{2\pi} D_x \lim_{y \to 0^{\pm}} \left[ \arctan \frac{y}{x - a} - \arctan \frac{y}{x + a} \right] - \frac{(1 - 2v)}{4\pi (1 - v)} D_y \ln \left| \frac{x - a}{x + a} \right|
$$
  
\n
$$
U_y = \frac{(1 - 2v)}{4\pi (1 - v)} D_x \ln \left| \frac{x - a}{x + a} \right| - \frac{1}{2\pi} D_y \lim_{y \to 0^{\pm}} \left[ \arctan \frac{y}{x - a} - \arctan \frac{y}{x + a} \right]
$$
(11.7)

Les valeurs des limites des termes en arctangent sont les suivantes :

$$
\lim_{y \to 0} \left[ \arctan \frac{y}{x - a} - \arctan \frac{y}{x + a} \right] = \begin{cases} 0 & |x| > a , y = 0 \\ +\pi & |x| < a , y = 0^+ \\ -\pi & |x| < a , y = 0^- \end{cases}
$$
(II.8)

On peut considérer trois cas pour évaluer les déplacements le long de la ligne  $y = 0$  :

1) 
$$
|x| > a
$$
 et  $y = 0$   
\n
$$
U_x(x,0) = -\frac{(1-2v)}{4\pi(1-v)} D_y \ln \left| \frac{x-a}{x+a} \right|
$$
\n
$$
U_y(x,0) = \frac{(1-2v)}{4\pi(1-v)} D_x \ln \left| \frac{x-a}{x+a} \right|
$$
\n(11.9)

2)  $|x| < a$  et  $y = 0^+$ 

$$
U_x(x,0^+) = -\frac{1}{2}D_x - \frac{(1-2v)}{4\pi(1-v)}D_y \ln \left| \frac{x-a}{x+a} \right|
$$
  
\n
$$
U_y(x,0^+) = \frac{(1-2v)}{4\pi(1-v)}D_x \ln \left| \frac{x-a}{x+a} \right| - \frac{1}{2}D_y
$$
\n(11.10)

$$
3) |x| < a \quad \text{et} \quad y = 0^-
$$

$$
U_x(x,0^-) = \frac{1}{2}D_x - \frac{(1-2v)}{4\pi(1-v)}D_y \ln \left| \frac{x-a}{x+a} \right|
$$
  
\n
$$
U_y(x,0^-) = \frac{(1-2v)}{4\pi(1-v)}D_x \ln \left| \frac{x-a}{x+a} \right| + \frac{1}{2}D_y
$$
\n(11.11)

Les déplacements  $U_x$  et  $U_y$  sont continus pour  $|x| > a$  et  $y = 0$ , mais ont une discontinuité constante + $D_x$  et + $D_y$  pour  $|x| < a$ , les contraintes le long de la ligne  $y = 0$ , d'après l'équation (II.4) peuvent être évaluées comme suite :

$$
\sigma_{xx}(x,0) = -\frac{G'}{2\pi(1-\nu)} D_y \left(\frac{1}{x-a} - \frac{1}{x+a}\right) = -\frac{aG'}{\pi(1-\nu)} D_y \frac{1}{x^2 - a^2}
$$
  
\n
$$
\sigma_{yy}(x,0) = -\frac{aG'}{\pi(1-\nu)} D_y \frac{1}{x^2 - a^2}
$$
  
\n
$$
\sigma_{xy}(x,0) = -\frac{aG'}{\pi(1-\nu)} D_x \frac{1}{x^2 - a^2}
$$
\n(11.12)

Les contraintes sont continues partout sur  $y = 0$  sauf pour  $x = \pm a$  où on note une discontinuité et une singularité due à la présence du terme 1/(x<sup>2</sup>-a<sup>2</sup>).

#### **II.4. PROCEDURE NUMERIQUE.**

 Comme nous l'avons dit précédemment, la M.D.D est construite à partir d'une solution analytique qui exprime les déplacements et les contraintes d'une discontinuité constante dans un milieu élastique infini.

 Le principe de la procédure et de discrétiser une ligne de courbure quelconque en N éléments, parfaitement reliés les uns aux autres ; comme schématisé sur la figure (Fig. II.3). La longueur de chacun de ces segments est notée par 2*a i*

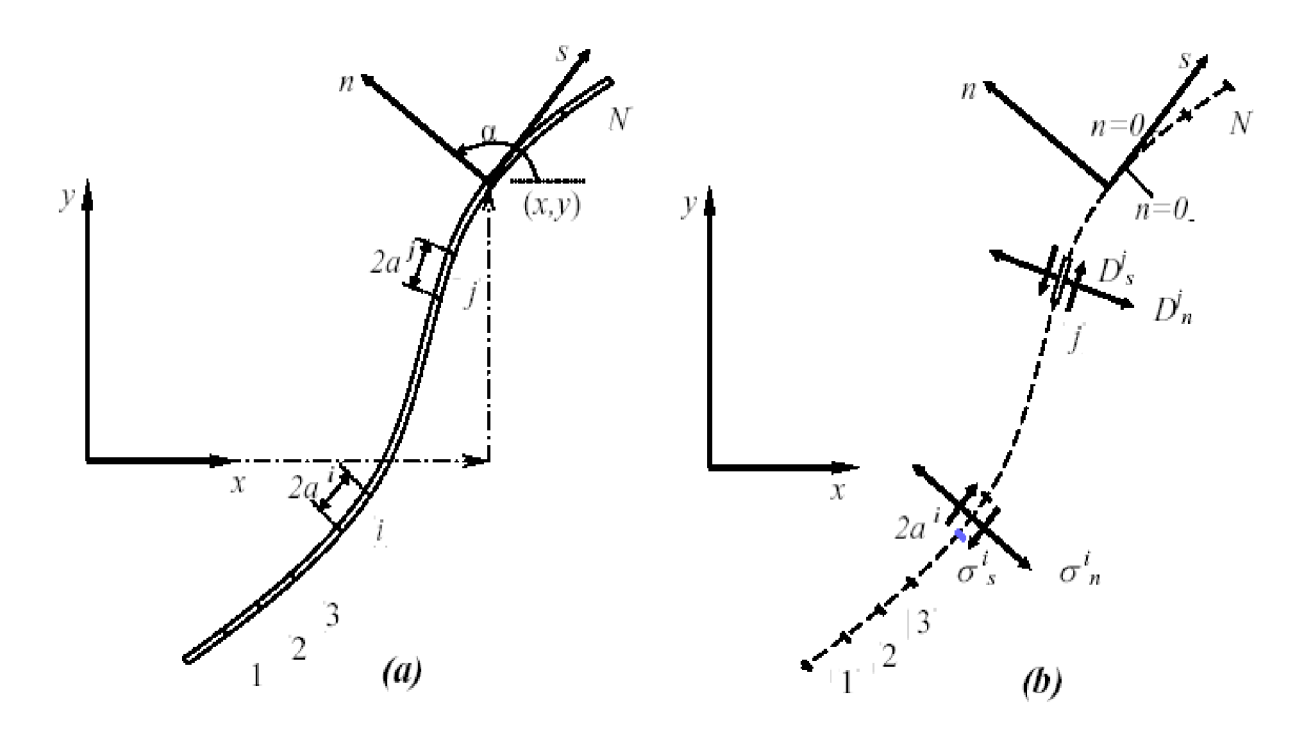

 **Fig. II.3 Représentation d'une fissure quelconque en N segments**

Chaque segment de droite représente une discontinuité de déplacement élémentaire définie suivant un repère local *s , n* comme le montre la figure (Fig. II.3.b) de l'élément *j* et dont les composantes  $\stackrel{j}{D}_{s}$  et  $\stackrel{j}{D}_{n}$  sont données par les expressions :

$$
\begin{aligned}\n\dot{D}_s &= U_s^- - U_s^+ \\
\dot{D}_n &= U_n^- - U_n^+ \n\end{aligned} \n\tag{11.13}
$$

Où :  $\stackrel{j}{U}_s$  et  $\stackrel{j}{U}_n$  sont les déplacements normaux et tangentiels de l'élément *j*.

Les contraintes normales et tangentielles au milieu de l'élément *i* peuvent être exprimées en fonction des composantes de discontinuité de déplacement de l'élément *j* comme suit :

$$
\sigma_s = A_{ss} \stackrel{i}{D}_s + A_{sn} \stackrel{j}{D}_n
$$
\n
$$
i = 1, N
$$
\n(11.14)\n
$$
\sigma_n = A_{ns} \stackrel{j}{D}_s + A_{nn} \stackrel{j}{D}_n
$$

En utilisant le principe de superposition, et ainsi tenant compte de l'effet de *N* éléments (discontinuités) on obtient le champ de contraintes :

$$
\sigma_s^i = \sum_{j=1}^N \mathring{A}_{ss}^i \mathring{D}_s + \sum_{j=1}^N \mathring{A}_{sn}^i \mathring{D}_n
$$
\n
$$
\sigma_n^i = \sum_{j=1}^N \mathring{A}_{ns}^i \mathring{D}_s + \sum_{j=1}^N \mathring{A}_{nn}^i \mathring{D}_n
$$
\n(11.15)

de la même manière, on établit le champ de déplacements :

$$
\dot{U}_s = \sum_{j=1}^N \ddot{B}_{ss} \dot{D}_s + \sum_{j=1}^N \ddot{B}_{sn} \dot{D}_n
$$
\n
$$
\dot{U}_n = \sum_{j=1}^N \ddot{B}_{ns} \dot{D}_s + \sum_{j=1}^N \ddot{B}_{nn} \dot{D}_n
$$
\n(11.16)

ou : Ass … sont les coefficients d'influences relatifs aux contraintes sur la frontière et *Bss*… sont les coefficients d'influences relatifs aux déplacements sur la frontière.

En spécifiant les valeurs des contraintes  $\sigma_s$  et  $\sigma_n$  pour chaque élément, on aura alors un système de 2*N* équations linéaires à 2*N* inconnues, à savoir les composantes  $\stackrel{i}{D}s$ et  $\stackrel{i}{D}_n$  des discontinuités de déplacements élémentaires. Une fois ces équations résolues, on peut exprimer les contraintes et les déplacements en chaque point du domaine par d'autres combinaisons linéaires des discontinuités de déplacements en utilisant la même procédure que précédemment.

**(\*)** Il faut noter que la même procédure peut être suivi dans le cas où les éléments joints les uns aux autres forment un contour fermé (par exemple cas d'une cavité).

**(\*)** Les conditions aux limites peuvent être en contraintes comme elles peuvent en déplacements ou les deux cas à la fois.

#### **II.5. TRANSFORMATION DE COORDONNEES.**

La méthode de discontinuité de déplacement est basée essentiellement sur la connaissance des coordonnées des points à étudier par rapport au repère local de chaque segment et l'orientation de ce repère par rapport au repère global.

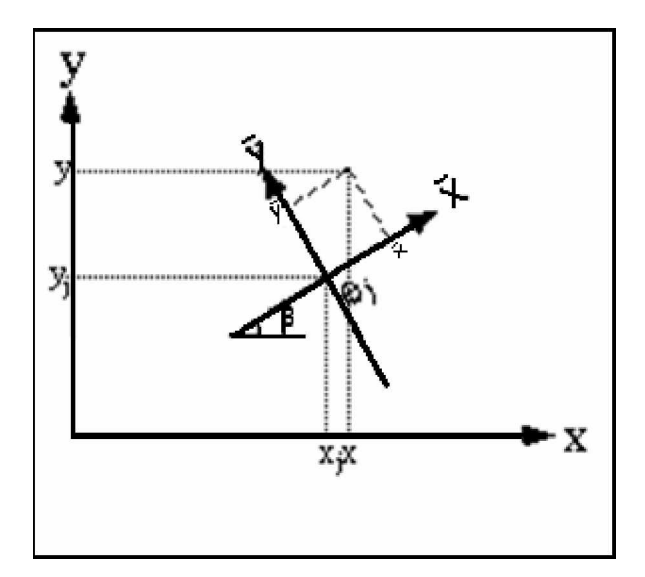

**Fig. II.4. Discontinuité sur un segment d'orientation arbitraire.**

Les expressions de transformation de coordonnées sont :

$$
\overline{x} = (x - x_j)\cos\beta + (y - y_j)\sin\beta
$$
  
\n
$$
\overline{y} = -(x - x_j)\sin\beta + (y - y_j)\cos\beta
$$
\n(11.17)

Les déplacements et les contraintes dans les systèmes de coordonnée locale sont retrouvés en replaçant (x,y) par  $(\bar{x}, \bar{y})$  dans les équations (II.3) et (II.4), avec :

$$
f(\overline{x}, \overline{y}) = \overline{F}_1(\overline{x}, \overline{y}) , \qquad f_{,\overline{x}} = \overline{F}_2(\overline{x}, \overline{y}) , \qquad f_{,\overline{y}} = \overline{F}_3(\overline{x}, \overline{y})
$$
  

$$
f_{,\overline{xy}} = \overline{F}_4(\overline{x}, \overline{y}) , \qquad f_{,\overline{xx}} = -f_{,\overline{yy}} = \overline{F}_5(\overline{x}, \overline{y}) , \qquad f_{,\overline{xy}} = \overline{F}_6(\overline{x}, \overline{y})
$$
  

$$
f_{,\overline{yy}} = \overline{F}_7(\overline{x}, \overline{y})
$$

Les coordonnées des déplacements et de contraintes dans le repère globale (*x,y*) de système, sont :

$$
U_x = D_{\bar{x}} \left[ -(1 - 2v) \sin \beta \cdot \overline{F}_2 + 2(1 - v) \cos \beta \cdot \overline{F}_3 + \overline{y} (\sin \beta \cdot \overline{F}_4 - \cos \beta \cdot \overline{F}_5) \right] + D_{\bar{y}} \left[ -(1 - 2v) \cos \beta \cdot \overline{F}_2 - 2(1 - v) \sin \beta \cdot \overline{F}_3 - \overline{y} (\cos \beta \cdot \overline{F}_4 + \sin \beta \cdot \overline{F}_5) \right] U_y = D_{\bar{x}} \left[ (1 - 2v) \cos \beta \cdot \overline{F}_2 + 2(1 - v) \sin \beta \cdot \overline{F}_3 - \overline{y} (\cos \beta \cdot \overline{F}_4 + \sin \beta \cdot \overline{F}_5) \right] + D_{\bar{y}} \left[ -(1 - 2v) \sin \beta \cdot \overline{F}_2 + 2(1 - v) \cos \beta \cdot \overline{F}_3 - \overline{y} (\sin \beta \cdot \overline{F}_4 - \cos \beta \cdot \overline{F}_5) \right]
$$
(11.18)

$$
\sigma_{xx} = 2G'D_{\bar{x}} [2\cos^{2}\beta \cdot \overline{F}_{4} + \sin 2\beta \cdot \overline{F}_{5} + \overline{y}(\cos 2\beta \cdot \overline{F}_{6} - \sin 2\beta \cdot \overline{F}_{7})]
$$
  
+ 2G'D\_{\bar{y}} [-\overline{F}\_{5} + \overline{y}(\sin 2\beta \cdot \overline{F}\_{6} + \cos 2\beta \cdot \overline{F}\_{7})]  

$$
\sigma_{yy} = 2G'D_{\bar{x}} [2\sin^{2}\beta \cdot \overline{F}_{4} - \sin 2\beta \cdot \overline{F}_{5} - \overline{y}(\cos 2\beta \cdot \overline{F}_{6} - \sin 2\beta \cdot \overline{F}_{7})]
$$
  
+ 2G'D\_{\bar{y}} [-\overline{F}\_{5} - \overline{y}(\sin 2\beta \cdot \overline{F}\_{6} + \cos 2\beta \cdot \overline{F}\_{7})]  

$$
\sigma_{xy} = 2G'D_{\bar{x}} [\sin 2\beta \cdot \overline{F}_{4} - \cos 2\beta \cdot \overline{F}_{5} + \overline{y}(\sin 2\beta \cdot \overline{F}_{6} + \cos 2\beta \cdot \overline{F}_{7})]
$$
  
+ 2G'D\_{\bar{y}} [-\overline{y}(\cos 2\beta \cdot \overline{F}\_{6} - \sin 2\beta \cdot \overline{F}\_{7})] (11.19)

On peut utiliser ces équations pour calculer les coefficients d'influence de la MDD.

#### **II.6. COEFFICIENTS D'INFLUENCE.**

On considère un domaine infini contenant *N* segments de droites orientés dans des directions arbitraires par rapport au repère global (*x,y*). On considère deux élément distincts *« i »* et *« j »* reliés chacun à un repère local  $\overline{1}$  $\begin{pmatrix} i & i \\ x, y \end{pmatrix}$ l  $\left(\begin{array}{c}i & i \\ x & y\end{array}\right)$  et  $\left(\begin{array}{c}j & j \\ x & y\end{array}\right)$  $\overline{1}$  $\left(\begin{array}{cc} j & j \\ x & y \end{array}\right)$ l  $\left( \begin{smallmatrix} j & j \ x , \ y \end{smallmatrix} \right)$  respectivement, et orientés de *i* β et *j* β (Voir Fig. II.5).

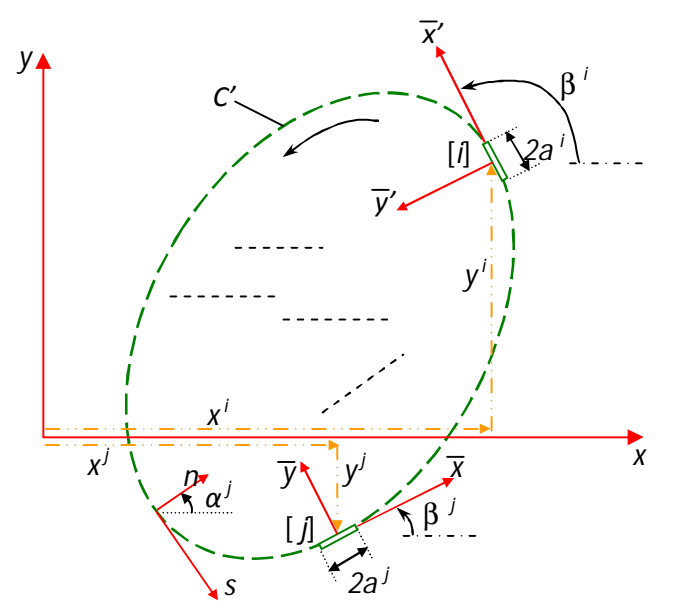

**Fig. II.5. Position et orientation des éléments**

En choisissant le point (*x,y*) comme étant le milieu de l'élément *i* , c'est-à-dire **limites** $x = x^i$  et  $y = y^i$ , on aura :

$$
\overline{x} = (\overline{x} - \overline{x}) \cos \overset{j}{\beta} + (\overset{i}{y} - \overset{j}{y}) \sin \overset{j}{\beta}
$$
\n
$$
\overline{y} = -(\overline{x} - \overline{x}) \sin \overset{j}{\beta} + (\overset{i}{y} - \overset{j}{y}) \cos \overset{j}{\beta}
$$
\n(11.20)

Les deux repères locaux de l'élément *i* et l'élément *j* sont reliés par les relations suivantes :

$$
\overline{x}' = \overline{x}\cos\gamma + \overline{y}\sin\gamma
$$
  
\n
$$
\overline{y}' = -\overline{x}\sin\gamma + \overline{y}\cos\gamma
$$
\n(11.21)

Ou *i j* γ −= β β (orientation de l'élément *j* par rapport au l'élément *i*).

Les déplacements et les contraintes seront :

$$
\dot{U}_{\bar{x}'} = \dot{U}_{\bar{x}} \cos \gamma + \dot{U}_{\bar{y}} \sin \gamma
$$
\n
$$
\dot{U}_{\bar{y}'} = -\dot{U}_{\bar{x}} \sin \gamma + \dot{U}_{\bar{y}} \cos \gamma
$$
\n(11.22)

$$
\begin{aligned}\n\frac{i}{\sigma} \bar{x} \bar{x} &= \frac{i}{\sigma} \bar{x} \cos^2 \gamma + 2 \frac{i}{\sigma} \bar{x} \sin \gamma \cos \gamma + \frac{i}{\sigma} \bar{y} \sin^2 \gamma \\
\frac{i}{\sigma} \bar{y} \bar{y} &= \frac{i}{\sigma} \bar{x} \sin^2 \gamma - 2 \frac{i}{\sigma} \bar{x} \sin \gamma \cos \gamma + \frac{i}{\sigma} \bar{y} \cos^2 \gamma \\
\frac{i}{\sigma} \bar{x} \bar{y} &= -\left( \frac{i}{\sigma} \frac{i}{\sigma} - \frac{i}{\sigma} \frac{i}{\sigma} \right) \sin \gamma \cos \gamma + \frac{i}{\sigma} \bar{x} \left( \cos^2 \gamma - \sin^2 \gamma \right)\n\end{aligned}\n\tag{11.23}
$$

On pose :  $\overrightarrow{D}_s = \overrightarrow{D}$ *x*  $\overrightarrow{D}_s = \overrightarrow{D}_{\overline{x}}$ ,  $\overrightarrow{D}_n = \overrightarrow{D}$ *y*  $\overrightarrow{D}_n = \overrightarrow{D}_{\overline{y}}$ ,  $\overrightarrow{U}_s = \overrightarrow{U}$ *x*  $\vec{U}_s = \vec{U}_{\bar{x}^i}$ ,  $\vec{U}_n = \vec{U}^i$ *y*  $\vec{U}_n = \vec{U}_{\bar{y}}^i$ ,  $\sigma_s = \sigma_{\bar{x}}^i$ *x y*  $\sigma_s^i = \sigma_{\overline{x}^i \overline{y}^i}^i$  et  $\sigma_n^i = \sigma_{\overline{y}}^i$ *y y*  $\sigma$ <sup>*i*</sup><sub>*n*</sub> =  $\sigma$ <sub>*y*'*y*</sub>

Donc:

$$
\dot{U}_{s} = \dot{D}_{s} \left[ (1 - 2v) \sin \gamma \cdot \overline{F}_{2} + 2(1 - v) \cos \gamma \cdot \overline{F}_{3} - \overline{y} (\sin \gamma \cdot \overline{F}_{4} + \cos \gamma \cdot \overline{F}_{5}) \right] \n+ \dot{D}_{n} \left[ -(1 - 2v) \cos \gamma \cdot \overline{F}_{2} + 2(1 - v) \sin \gamma \cdot \overline{F}_{3} - \overline{y} (\cos \gamma \cdot \overline{F}_{4} - \sin \gamma \cdot \overline{F}_{5}) \right] \n\dot{U}_{n} = \dot{D}_{s} \left[ (1 - 2v) \cos \gamma \cdot \overline{F}_{2} - 2(1 - v) \sin \gamma \cdot \overline{F}_{3} - \overline{y} (\cos \gamma \cdot \overline{F}_{4} - \sin \gamma \cdot \overline{F}_{5}) \right] \n+ \dot{D}_{n} \left[ (1 - 2v) \sin \gamma \cdot \overline{F}_{2} + 2(1 - v) \cos \gamma \cdot \overline{F}_{3} + \overline{y} (\sin \gamma \cdot \overline{F}_{4} + \cos \gamma \cdot \overline{F}_{5}) \right]
$$
\n(11.24)

$$
\vec{\sigma}_s = 2G'\vec{D}_s \left[ -\sin 2\gamma \cdot \vec{F}_4 - \cos 2\gamma \cdot \vec{F}_5 - \overline{y}(\sin 2\gamma \cdot \vec{F}_6 - \cos 2\gamma \cdot \vec{F}_7) \right] \n+ 2G'\vec{D}_n \left[ -\overline{y}(\cos 2\gamma \cdot \vec{F}_6 + \sin 2\gamma \cdot \vec{F}_7) \right] \n\vec{\sigma}_n = 2G'\vec{D}_s \left[ 2\sin^2 \gamma \cdot \vec{F}_4 + \sin 2\gamma \cdot \vec{F}_5 - \overline{y}(\cos 2\gamma \cdot \vec{F}_6 + \sin 2\gamma \cdot \vec{F}_7) \right] \n+ 2G'\vec{D}_n \left[ -\overline{F}_5 + \overline{y}(\sin 2\gamma \cdot \vec{F}_6 - \cos 2\gamma \cdot \vec{F}_7) \right]
$$
\n(11.25)

On peut écrire les équations (II.23) et (II.24) sous la forme suivante :

$$
\dot{U}_s = \sum_{j=1}^N \ddot{B}_{ss}^j \dot{D}_s + \sum_{j=1}^N \ddot{B}_{sn}^j \dot{D}_n
$$
\n
$$
\dot{U}_n = \sum_{j=1}^N \ddot{B}_{ns}^j \dot{D}_s + \sum_{j=1}^N \ddot{B}_{nn}^j \dot{D}_n
$$
\n
$$
i \quad \underline{N} \quad \ddot{y} \quad \ddot{y} \quad \underline{N} \quad \dddot{y} \quad j
$$
\n(11.26)

$$
\sigma_{s}^{i} = \sum_{j=1}^{N} \mathring{A}_{ss}^{j} \mathring{D}_{s} + \sum_{j=1}^{N} \mathring{A}_{sn}^{j} \mathring{D}_{n}
$$
\n
$$
\sigma_{n}^{i} = \sum_{j=1}^{N} \mathring{A}_{ns}^{j} \mathring{D}_{s} + \sum_{j=1}^{N} \mathring{A}_{nn}^{j} \mathring{D}_{n}
$$
\n
$$
i = 1, N
$$
\n(11.27)

Les coefficients d'influences sont donnés par :

$$
\ddot{B}_{ss} = \left[ (1 - 2v) \sin \gamma . \overline{F}_2 + 2(1 - v) \cos \gamma . \overline{F}_3 - \overline{y} (\sin \gamma . \overline{F}_4 + \cos \gamma . \overline{F}_5) \right]
$$
\n
$$
\ddot{B}_{sm} = \left[ -(1 - 2v) \cos \gamma . \overline{F}_2 + 2(1 - v) \sin \gamma . \overline{F}_3 - \overline{y} (\cos \gamma . \overline{F}_4 - \sin \gamma . \overline{F}_5) \right]
$$
\n
$$
\ddot{B}_{ns} = \left[ (1 - 2v) \cos \gamma . \overline{F}_2 - 2(1 - v) \sin \gamma . \overline{F}_3 - \overline{y} (\cos \gamma . \overline{F}_4 - \sin \gamma . \overline{F}_5) \right]
$$
\n
$$
\ddot{B}_{nn} = \left[ (1 - 2v) \sin \gamma . \overline{F}_2 + 2(1 - v) \cos \gamma . \overline{F}_3 + \overline{y} (\sin \gamma . \overline{F}_4 + \cos \gamma . \overline{F}_5) \right]
$$
\n
$$
\ddot{A}_{ss} = 2G' \left[ -\sin 2\gamma . \overline{F}_4 - \cos 2\gamma . \overline{F}_5 - \overline{y} (\sin 2\gamma . \overline{F}_6 - \cos 2\gamma . \overline{F}_7) \right]
$$
\n
$$
\ddot{A}_{ss} = 2G' \left[ -\overline{y} (\cos 2\gamma . \overline{F}_6 + \sin 2\gamma . \overline{F}_7) \right]
$$
\n
$$
\ddot{A}_{ns} = 2G' \left[ 2 \sin 2\gamma . \overline{F}_4 + \sin 2\gamma . \overline{F}_5 - \overline{y} (\cos 2\gamma . \overline{F}_6 + \sin 2\gamma . \overline{F}_7) \right]
$$
\n
$$
\ddot{A}_{ns} = 2G' \left[ 2 \sin 2\gamma . \overline{F}_4 + \sin 2\gamma . \overline{F}_5 - \overline{y} (\cos 2\gamma . \overline{F}_6 + \sin 2\gamma . \overline{F}_7) \right]
$$

**\* Elément « auto-influence » :**

 Ils représentent l'influence d'une discontinuité de déplacement se trouvant sur l'élément i, sur les contraintes et les déplacements au milieu de ce même élément Ces éléments sont obtenus en posant :  $x' = 0$ ,  $y' = 0$  et  $\gamma = 0$ .

Ce sont les termes diagonaux de la matrice des coefficients d'influences, sont données par :

$$
\ddot{B}_{sn} = \ddot{B}_{ns} = 0 \qquad \ddot{B}_{ss} = \ddot{B}_{nn} = \pm \frac{1}{2} \qquad pour \quad \bar{y} = 0^{\pm}
$$
  

$$
\ddot{A}_{sn} = \ddot{A}_{ns} = 0 \qquad \ddot{A}_{ss} = \ddot{A}_{nn} = + \frac{G'}{\pi (1-\nu)a}
$$

**\* Conditions de symétrie :**

 La symétrie pour un solide par rapport à un axe, n'est satisfaite que lorsque les propriétés élastiques, la configuration géométrique et les conditions aux limites de ce solide sont tous symétriques par rapport à cet axe.

 L'utilisation de la symétrie pour la résolution des problèmes par la méthode des discontinuités de déplacement est d'une grande importance, quand on sait que le système d'équations est réduit de moitié dans le cas de la simple symétrie, et d'un quart dans le cas de la double symétrie.

Chapitre III Exemples d'Illustrations

## **CHAPITRE III**

## **EXEMPLES D'ILLUSTRATIONS**

#### **III.1. INTRODUCTION.**

 Dans ce chapitre, on traite un nombre d'exemples en mécanique des solides qui peuvent être simulés numériquement par la méthode de discontinuité de déplacement (MDD) en bidimensionnel.

#### **III.2. STRUCTURE DE PROGRAMME.**

 Notre programme est fait à l'aide du langage de programmation **FORTRAN90**. Le programme est constitué de deux parties :

La 1ère Partie du programme qui comporte la lecture des principales données : les caractéristiques mécaniques, le chargement, le raffinage des segments, et le positionnement du problème. Il discrétise le corps à étudier et il affecte à chaque élément sa position, son orientation et ses conditions aux limites.

La 2ème Partie est la partie principale de la méthode MDD. Il récupère les données à partir de la localisation et il calcule les coefficients d'influences entre chaque couple d'éléments de la frontière du corps en appelant à la subroutine *COEFF*. Il construit le système algébrique d'équations pour le résoudre par la subroutine *SOLVE* pour obtenir les composantes de discontinuité de déplacement de chaque élément. Finalement cette partie calcule le champ de contraintes et de déplacements pour chaque élément de frontière. Enfin, le facteur d'intensité de contrainte peut être calculé. Il est basé sur les relations obtenues au chapitre I, soit

$$
K_{I} = \lim_{r \to 0} (\sigma_{yy} \sqrt{2\pi r}) = \lim_{r \to 0} \left( \frac{E}{8(1-\nu^{2})} \sqrt{\frac{2\pi}{r}} [U_{y}] \right) = \frac{E}{8(1-\nu^{2})} \sqrt{\frac{2\pi}{r_{o}}} D_{n}
$$
  
\n
$$
K_{II} = \lim_{r \to 0} (\sigma_{yx} \sqrt{2\pi r}) = \lim_{r \to 0} \left( \frac{E}{8(1-\nu^{2})} \sqrt{\frac{2\pi}{r}} [U_{x}] \right) = \frac{E}{8(1-\nu^{2})} \sqrt{\frac{2\pi}{r_{o}}} D_{s}
$$

 $r<sub>o</sub>$  est obtenue à partir du centre du dernier élément de la pointe de la fissure

 On a construit la structure du code de calcul comme il est mentionné sur la figure suivante :

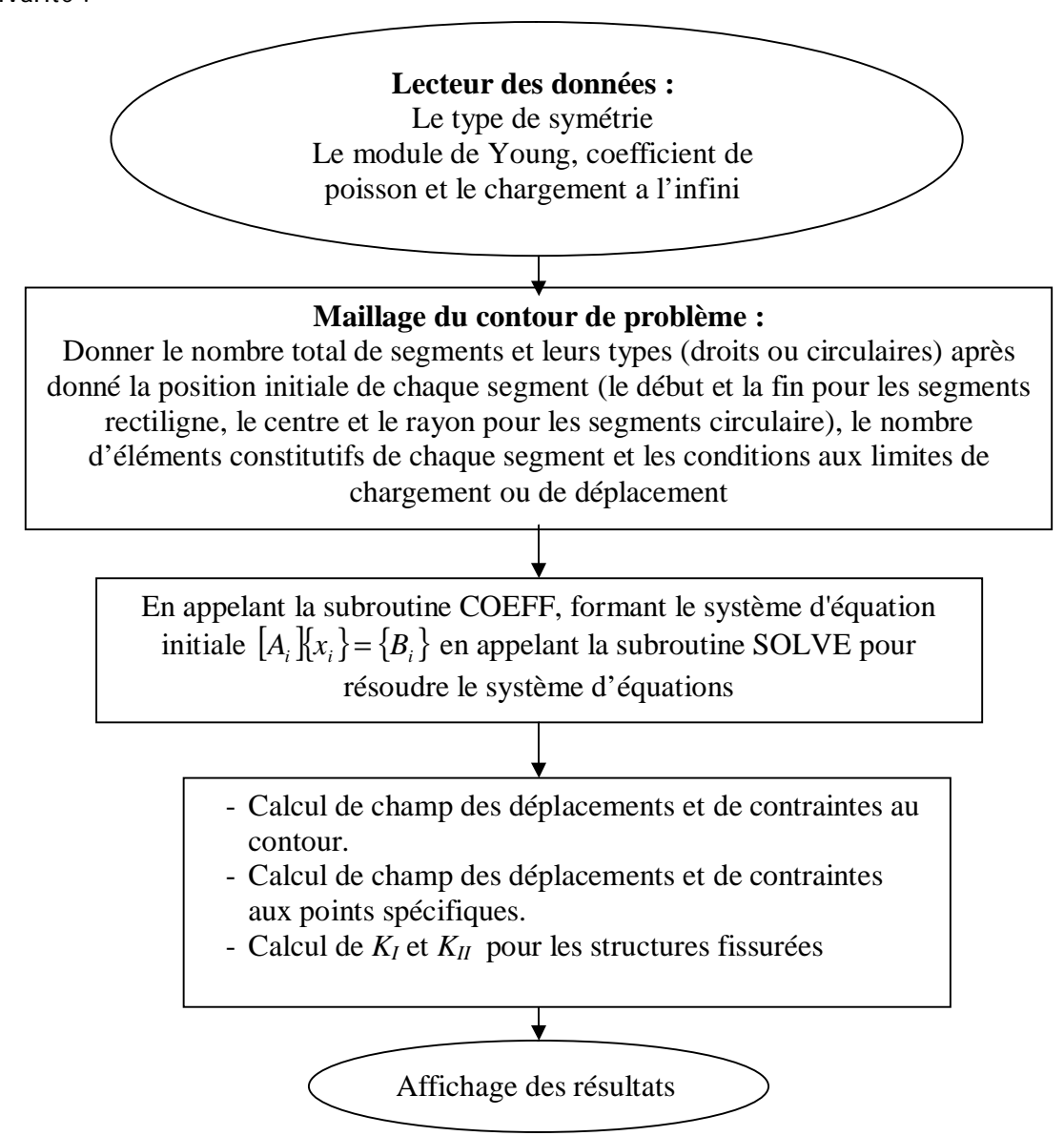

#### **III.3. EXEMPLES TRAITES.**

Pour pouvoir faire une comparaison des résultats obtenus par notre code de calcul, on traite des exemples étudié par Y.Z.Chen. 2003, in (Multiple Crack Problems in Elasticity) [6], par la méthode (Fredholm integral equation)

Notation :

KIg, KIIg : les facteurs d'intensité de contraintes à gauche de la fissure

KId, KIId : les facteurs d'intensité de contrainte à droite de la fissure

KI\*g , KII\*g, KI\*d, KII\*d : les facteurs d'intensité de contraintes obtenue

Par (Y.Z.Chen)

**EXEMPLE 01 :**

 On considère dans cet exemple un problème de deux fissures dans un domaine infini comme l'indique la figure (Fig.III.1).

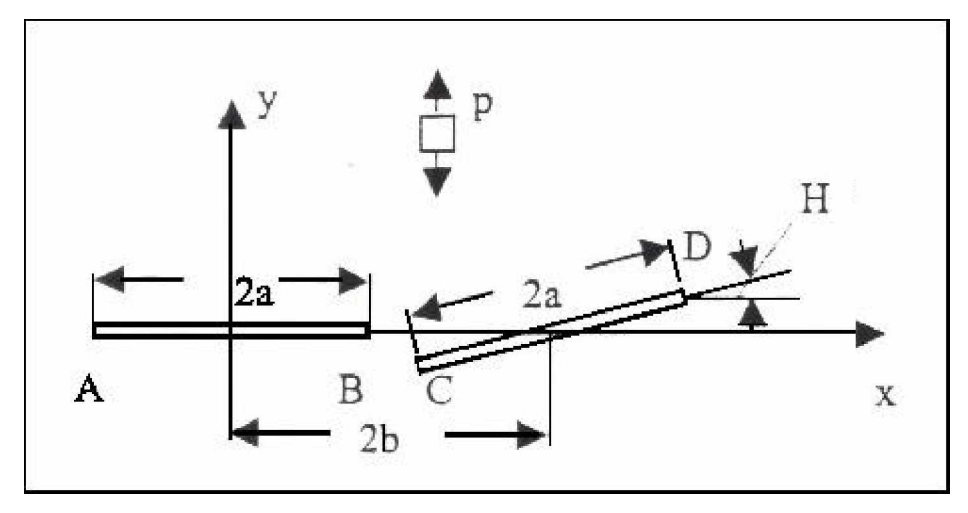

**Fig.III.1 Exemple de deux fissures**

 On note par 2*a* la longueur de la fissure, 2b la distance entre les centres des deux fissures et H l'angle qui fait la deuxième fissure avec le plan horizontal.

 Pour le calcul numérique on prend *a*=0.9*mm*, *b=1mm*, P=σ =100*MPa*, E=70000*MPa* et ν=0.3.

 On fait varier l'angle H de 0 à 90°. Le (tableau.III.1) donne les facteurs d'intensité de contraintes de la deuxième fissure.

| $\mathbf H$ | $KI^*g$ | KIg    | dif   | KI*d   | KId    | dif    | $KII*g$ | <b>KIIg</b> | dif   | KII*d     | <b>KIId</b> | dif   |
|-------------|---------|--------|-------|--------|--------|--------|---------|-------------|-------|-----------|-------------|-------|
| 0           | 1,4513  | ,2992  | 10,49 | 1,1171 | 0,9971 | 10,75  | 0       | 0           | 0     | 0         | 0           | 0     |
| 10          | 1,4896  | ,3464  | 9,62  | 1,0925 | 0,9792 | 10,38  | 0,1074  | 0,0965      | 10,2  | 0,1649    | 0,1469      | 10,95 |
| 20          | 1,3007  | 1,1728 | 9,84  | 1,0032 | 0,8978 | 10,51  | 0,3918  | 0,3465      | 11,57 | 0,3254    | 0,2888      | 11,26 |
| 30          | 1,0238  | 0,9219 | 9,96  | 0,8567 | 0,7644 | 10,79  | 0,5589  | 0,4936      | 11,7  | 0,4481    | 0,3962      | 11,59 |
| 40          | 0,7556  | 0,6781 | 10,27 | 0,6768 | 0,603  | 10,92  | 0,6201  | 0,5511      | 11.14 | 0.5136    | 0,4549      | 11,44 |
| 50          | 0,5143  | 0,4628 | 10,03 | 0,4867 | 0,4353 | 10,58  | 0,6006  | 0,534       | 11,11 | 0,5147    | 0,4559      | 11,44 |
| 60          | 0,3105  | 0,2793 | 10,07 | 0,3087 | 0,2758 | 10,68  | 0,515   | 0,4568      | 11,31 | 0,4523    | 0,3999      | 11,6  |
| 70          | 0,1559  | 0,142  | 8,98  | 0,163  | 0,1474 | 9,61   | 0,3771  | 0,3359      | 10,95 | 0,3338    | 0,2962      | 11,29 |
| 80          | 0,0604  | 0,0577 | 4,52  | 0,0604 | 0,0625 | $-3,4$ | 0,2034  | 0,1843      | 9,43  | 0,1727    | 0,1555      | 10    |
| 90          | 0,0303  | 0,03   | 1,15  | 0,0303 | 0,03   | 1,15   | 0,0132  | 0.0126      | 4,64  | $-0.0132$ | $-0.0126$   | 4,64  |

**Tableau.III.1 Variation de K en fonction de H**

 Les figures (Fig.III. 2) et (Fig.III. 3) représentent la variation de K en fonction de l'angle H

Dans la suite des exemples, nous utilisons les termes adimensionnels définis par l'équation III.2

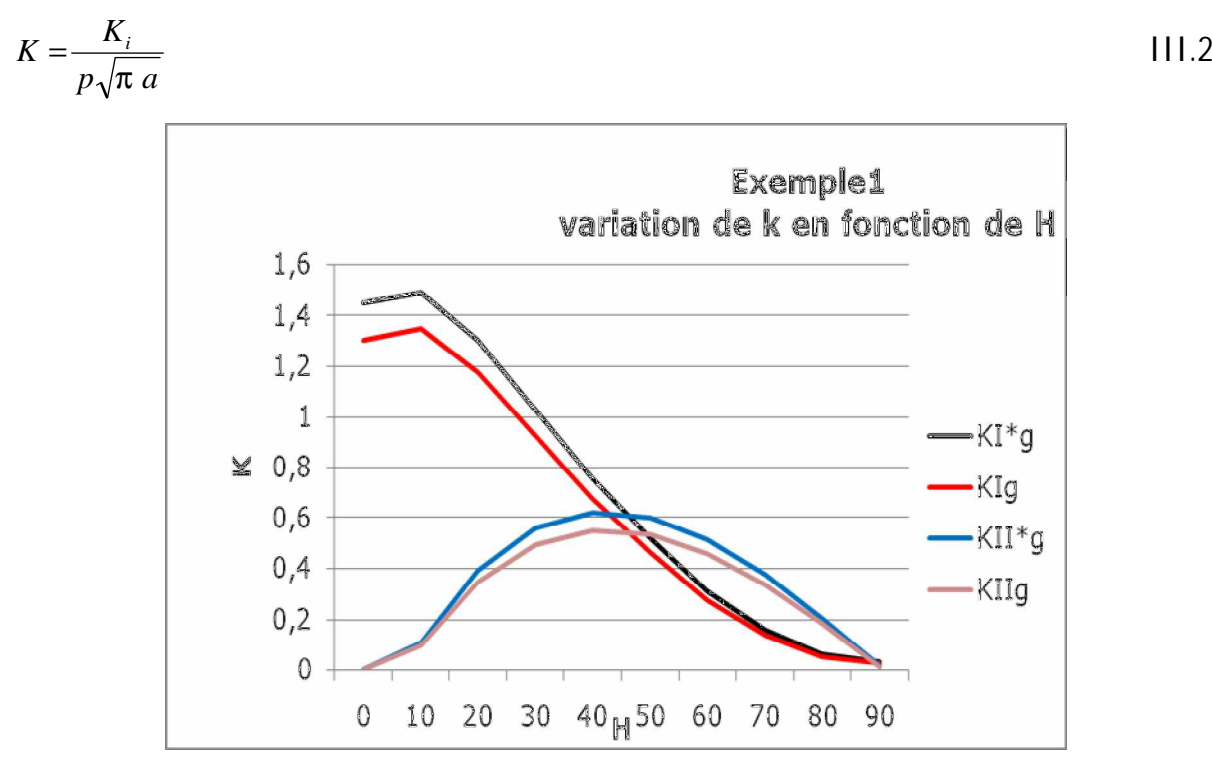

**Fig.III.2 Variation de KIg en fonction de H**

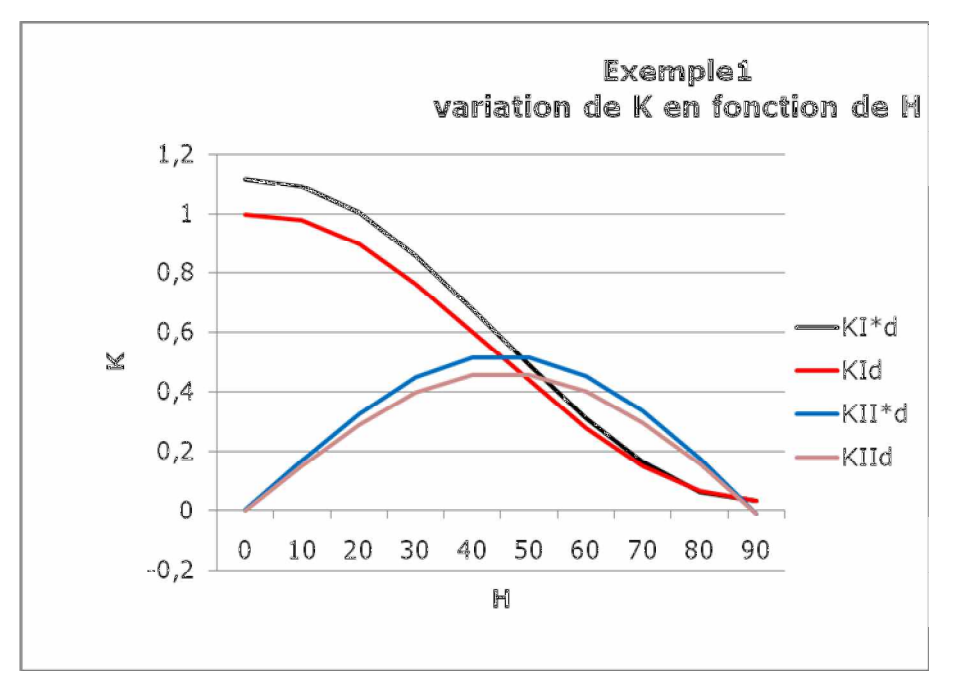

 **Fig.III. 3 Variation de KId en fonction de H**

 On constate que les résultats obtenus par notre code de calcule est très proche des résultats de notre source [6]. Les résultats obtenus sont très satisfaisants. **EXEMPLE 02 :**

 Considérons un domaine infini contenant 25 fissures comme l'indique la figure(Fig.III.4) soumis à un effort de traction uniforme

 On a 5 fissures horizontales de longueur 2a 5 fissures orientées d'un angle 15° de longueur 3.2a 5 fissures orientées d'un angle -15° de longueur 3.2a 5 fissures orientées d'un angle 30° de longueur 2a

5 fissures orientées d'un angle -30° de longueur 2a

L'axe des abscisses  $X=0$  est un axe symétrie de structure

On prend a=1mm, P=σ =100*MPa*, E=70000*MPa* et ν=0.3.

Le (tableau.III.2) donne les valeurs des facteurs d'intensité de contraintes.

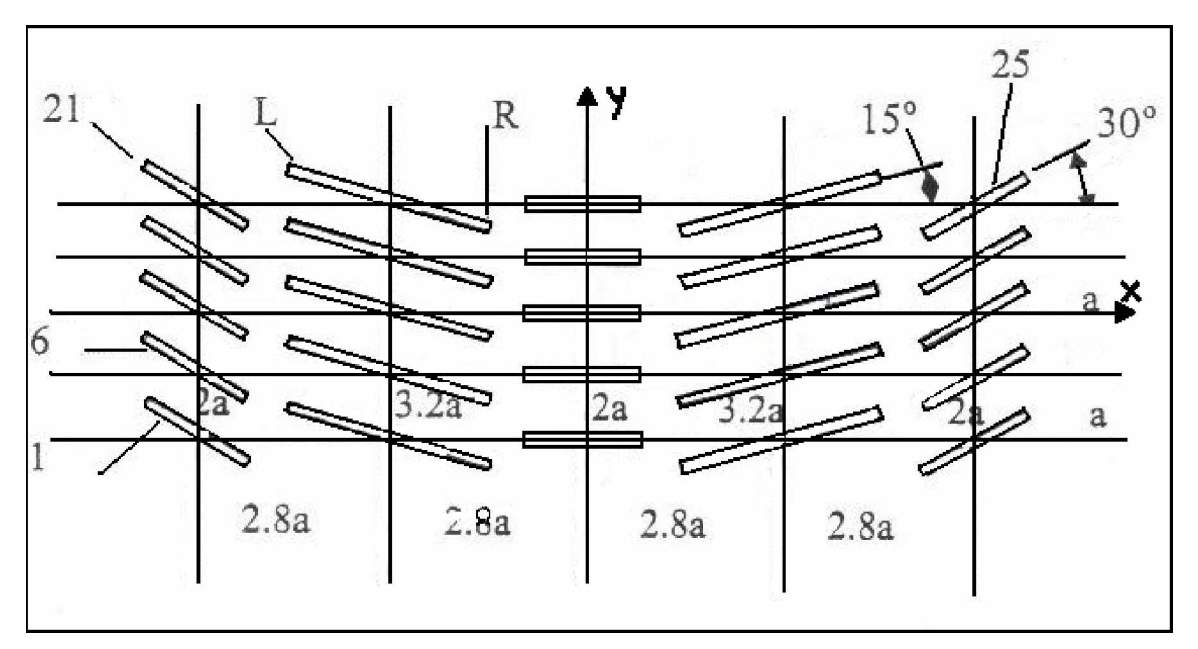

**Fig.III. 4 Exemple de 25 fissures**

| J  | $KI^*g$ | Klg    | dif   | $KI^*d$ | KId    | dif   | $KII^*g$ | <b>KIIg</b> | dif   | KII*d    | KIId     | dif   |
|----|---------|--------|-------|---------|--------|-------|----------|-------------|-------|----------|----------|-------|
| 1  | 0,5767  | 0,507  | 12,09 | 0,7412  | 0,6412 | 13,51 | 0,5202   | $-0,457$    | 12,2  | $-0,502$ | $-0,439$ | 12,59 |
| 2  | 0,9135  | 0,8048 | 11,91 | 0,9684  | 0,8468 | 12,56 | $-0,483$ | $-0,43$     | 11,04 | $-0,195$ | $-0,173$ | 11,5  |
| 3  | 1,4784  | 1,2966 | 12,31 | 1,4784  | 1,2966 | 12,31 | $-0,062$ | $-0,055$    | 11,24 | 0,062    | 0,0551   | 11,52 |
| 4  | 0,9684  | 0,8468 | 12,56 | 0,9135  | 0,8048 | 11,91 | 0,195    | 0,1726      | 11,5  | 0,483    | 0,4297   | 11,06 |
| 5  | 0,7412  | 0,6412 | 13,51 | 0,5767  | 0,507  | 12,09 | 0,5016   | 0,4385      | 12,59 | 0,52     | 0,4568   | 12,2  |
| 6  | 0,4934  | 0,4181 | 15,28 | 0,6141  | 0,5203 | 15,28 | $-0,44$  | $-0,383$    | 12,99 | $-0,57$  | $-0,497$ | 12,84 |
| 7  | 0,7448  | 0,6441 | 13,53 | 0,9611  | 0,8446 | 12,13 | $-0,342$ | $-0,303$    | 11,4  | $-0,357$ | $-0,311$ | 12,83 |
| 8  | 1,2931  | 1,1132 | 13,92 | 1,2931  | 1,1132 | 13,92 | 0,0463   | 0,0429      | 7,53  | $-0,046$ | $-0,043$ | 7,53  |
| 9  | 0,9611  | 0,8446 | 12,13 | 0,7448  | 0,6441 | 13,53 | 0,3568   | 0,3111      | 12,83 | 0,343    | 0,3031   | 11,58 |
| 10 | 0,6141  | 0,5203 | 15,28 | 0,4934  | 0,4181 | 15,28 | 0,5701   | 0,497       | 12,84 | 0,441    | 0,3829   | 13,09 |
| 11 | 0,5447  | 0,4667 | 14,34 | 0,728   | 0,6277 | 13,79 | $-0,439$ | $-0,382$    | 13,1  | $-0,575$ | $-0,5$   | 13,06 |
| 12 | 0,7531  | 0,6562 | 12,88 | 0,967   | 0,8482 | 12,3  | $-0,308$ | $-0,271$    | 12,06 | $-0,311$ | $-0,269$ | 13,55 |
| 13 | 1,2866  | 1,1085 | 13,85 | 1,2866  | 1,1085 | 13,85 | 0,0456   | 0,0403      | 11,79 | $-0,046$ | $-0,04$  | 11,79 |
| 14 | 0,967   | 0,8482 | 12,3  | 0,7531  | 0,6562 | 12,88 | 0,3112   | 0,2691      | 13,55 | 0,309    | 0,2709   | 12,29 |
| 15 | 0,728   | 0,6277 | 13,79 | 0,5447  | 0,4667 | 14,34 | 0,5747   | 0,4997      | 13,06 | 0,44     | 0,3816   | 13,22 |
| 16 | 0,5865  | 0,4995 | 14,85 | 0,742   | 0,6392 | 13,87 | $-0,409$ | $-0,351$    | 14,21 | $-0,526$ | $-0,452$ | 14,06 |
| 17 | 0,6853  | 0,5907 | 13,81 | 0,949   | 0,8309 | 12,46 | $-0,29$  | $-0,252$    | 13,03 | $-0,268$ | $-0,227$ | 15,36 |
| 18 | 1,3167  | 1,1417 | 13,3  | 1,3167  | 1,1417 | 13,3  | 0,0235   | 0,0217      | 8,02  | $-0,024$ | $-0,022$ | 8,02  |
| 19 | 0,949   | 0,8309 | 12,46 | 0,6853  | 0,5907 | 13,81 | 0,2678   | 0,2267      | 15,36 | 0,291    | 0,2523   | 13,27 |
| 20 | 0,742   | 0,6392 | 13,87 | 0,5865  | 0,4995 | 14,85 | 0,5256   | 0,4518      | 14,06 | 0,41     | 0,351    | 14,35 |
| 21 | 1,0081  | 0,8887 | 11,86 | 0,8846  | 0,7874 | 11    | $-0,315$ | $-0,274$    | 13,03 | $-0,612$ | $-0,534$ | 12,73 |
| 22 | 0,8419  | 0,7405 | 12,06 | 1,0693  | 0,9512 | 11,05 | $-0,149$ | $-0,131$    | 12,42 | $-0,369$ | $-0,317$ | 14,06 |
| 23 | 1,189   | 1,0237 | 13,91 | 1,189   | 1,0237 | 13,91 | 0,1394   | 0,1257      | 9,87  | $-0,139$ | $-0,126$ | 9,87  |
| 24 | 1,0693  | 0,9512 | 11,05 | 0,8419  | 0,7405 | 12,06 | 0,3689   | 0,3171      | 14,06 | 0,15     | 0,1306   | 12,88 |
| 25 | 0,8846  | 0,7874 | 11    | 1,0081  | 0,8887 | 11,86 | 0,6121   | 0,5342      | 12,73 | 0,316    | 0,274    | 13,19 |

**Tableau .III.2 Variation de K selon la répartition des fissures**

 Les figures (Fig.III. 5) et (Fig.III. 6) représentent la variation de K selon la répartition des fissures

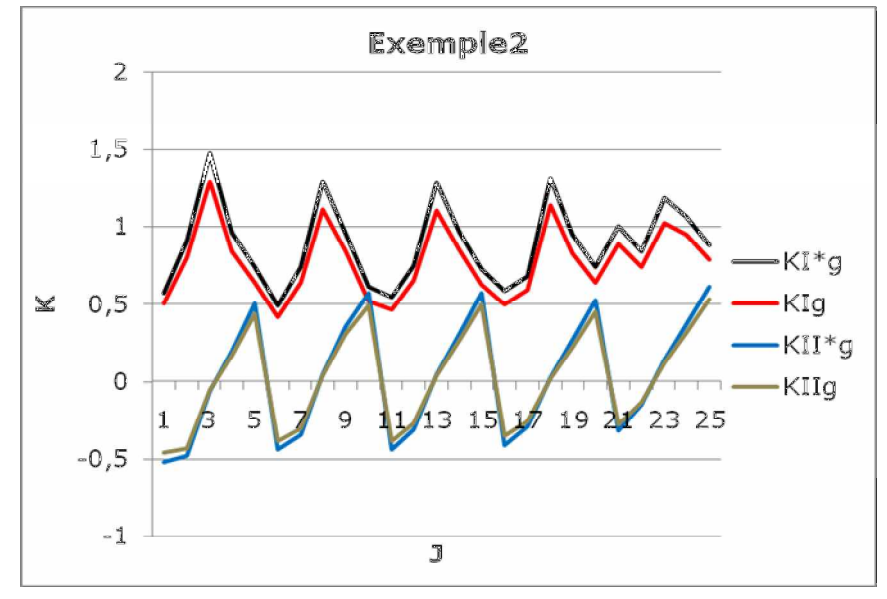

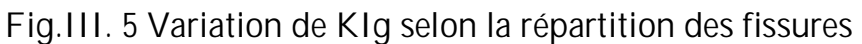

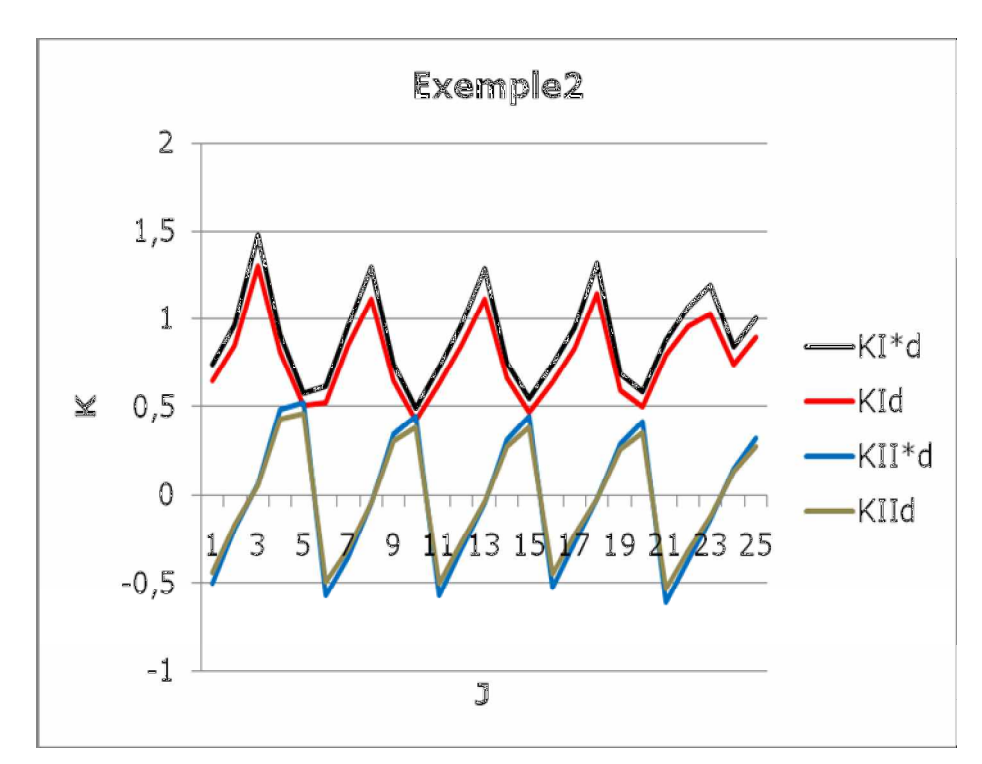

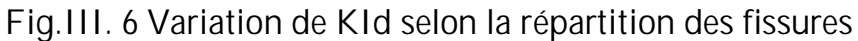

Les deux résultats sont très proche se qui montre la performance de notre code de calcule

**EXEMPLE 03 :**

 L'exemple suivant concerne un problème de deux fissures dans un domaine infini comme l'indique la figure (Fig.III.7). La première fissure horizontale est de longueur 2a et la deuxième fissure est orientée d'un angle H

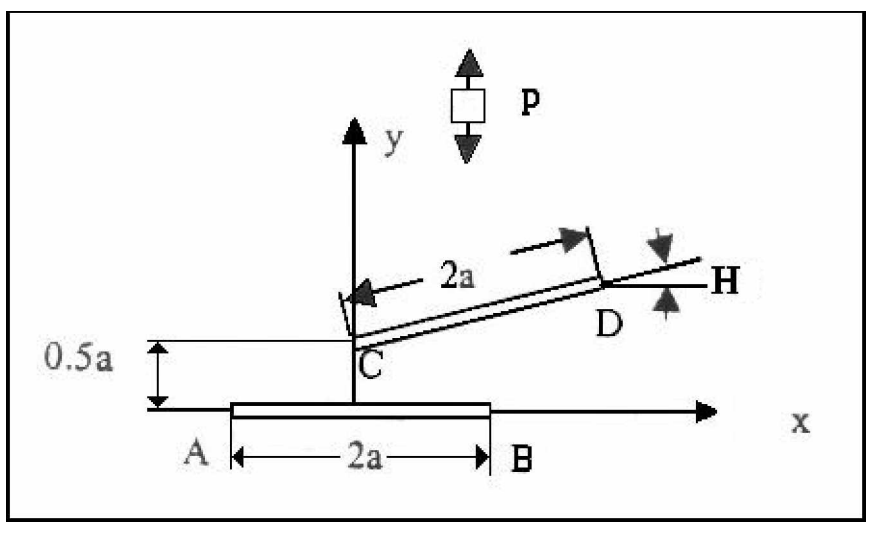

**Fig.III.7 Exemple de 2 fissures**

Pour le calcul numérique on prend *a*=1*mm*, P=σ =100*MPa*, E=70000*MPa* et ν=0.3.

 On fait varier l'angle H de 0 à 90° le (tableau .III.3) nous donne les facteurs d'intensité de contraintes de la deuxième fissures sous forme adimensionnels

| $\mathbf H$      | $KI^*g$ | <b>KIg</b> | dif     | KI*d   | KId    | dif   | $KII*g$   | <b>KIIg</b> | dif            | KII*d    | <b>KIId</b> | dif            |
|------------------|---------|------------|---------|--------|--------|-------|-----------|-------------|----------------|----------|-------------|----------------|
| $\boldsymbol{0}$ | 0,4486  | 0,4215     | 6,06    | 1,1805 | 1,043  | 11,66 | $-0,2335$ | $-0,213$    | 8,62           | $-0.044$ | $-0.042$    | 5,22           |
| 10               | 0,5504  | 0,5156     | 6,34    | 1,1339 | 1,0014 | 11,7  | $-0,1212$ | $-0,109$    | 10,37          | 0,1354   | 0,1159      | 14,43          |
| 20               | 0,5728  | 0,5332     | 6,92    | 1,025  | 0,9047 | 11,75 | 0,0129    | 0,0149      | $-14,9$        | 0,2882   | 0,2502      | 13,21          |
| 30               | 0,5242  | 0,4849     | 7,52    | 0,8697 | 0,7672 | 11,8  | 0,1354    | 0,1261      | 6,89           | 0,4001   | 0,3487      | 12,87          |
| 40               | 0,4248  | 0,391      | 7,98    | 0,6874 | 0,6062 | 11,82 | 0,222     | 0,2034      | 8,43           | 0,46     | 0,4016      | 12,71          |
| 50               | 0,3004  | 0,2759     | 8,19    | 0,4992 | 0,4402 | 11,84 | 0,2598    | 0,2359      | 9,23           | 0,4623   | 0,4039      | 12,65          |
| 60               | 0,1758  | 0,1622     | 7,77    | 0,3258 | 0,2874 | 11,79 | 0,2473    | 0,2231      | 9,8            | 0,4075   | 0,3562      | 12,61          |
| 70               | 0,072   | 0,0684     | 5,06    | 0,1865 | 0,1648 | 11,67 | 0,1911    | 0,1718      | 10,15          | 0,3028   | 0,2647      | 12,6           |
| 80               | 0,004   | 0,0072     | $-79,5$ | 0,0962 | 0,0854 | 11,33 | 0,1036    | 0,093       | 10,3           | 0,1612   | 0,141       | 12,59          |
| 90               | $-0.02$ | $-0.014$   | 28,96   | 0,065  | 0,0579 | 11    | 0         | 0           | $\overline{0}$ | 0        | 0           | $\overline{0}$ |

**Tableau .III.3 Variation de K en fonction de H**

 Les figures (Fig.III. 8) et (Fig.III. 9) représentent la variation de K en fonction de l'angle H

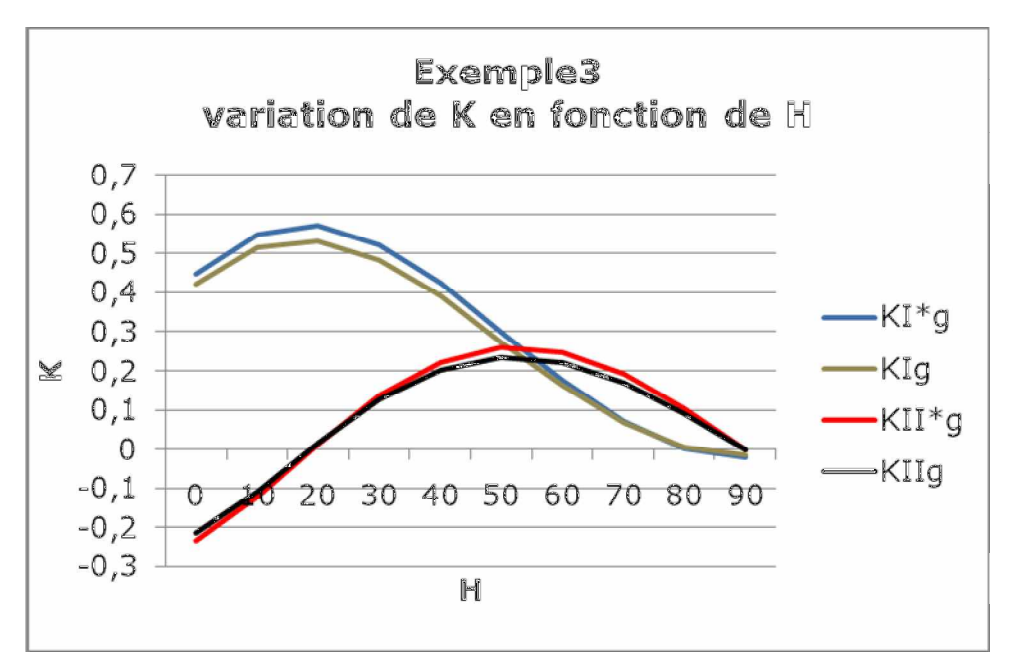

**Fig.III. 8 Variation de KIg en fonction de H**

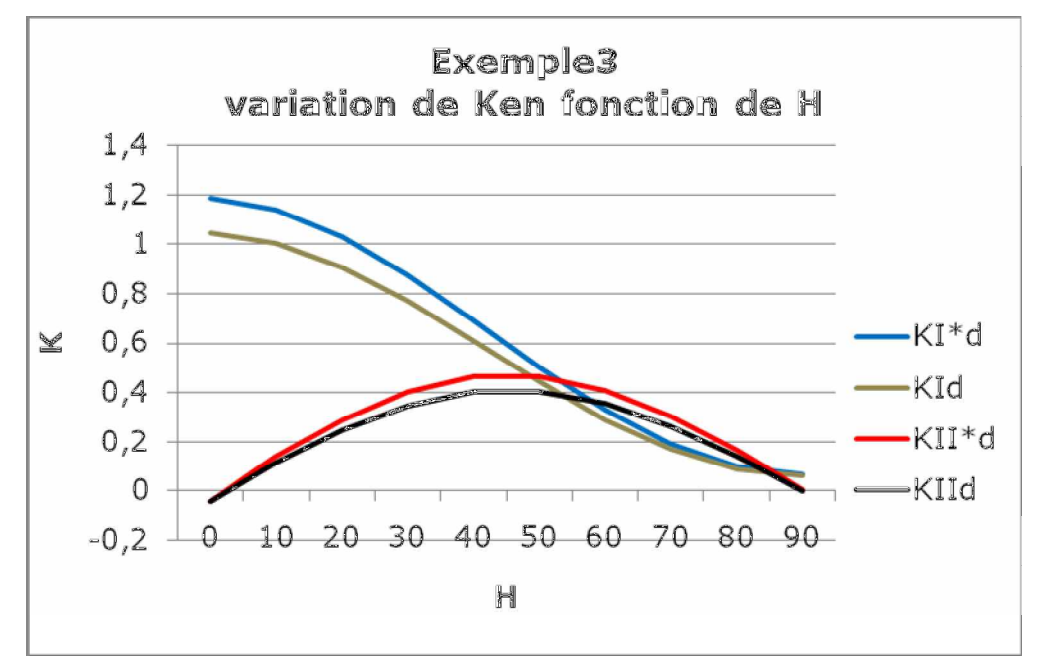

**Fig.III. 9 Variation de KId en fonction de H**

#### **EXEMPLE 04 :**

 Considérons un domaine infini contenant 100 fissures comme l'indique la figure(Fig.III.10). Chaque fissure a une longueur 2a .On à une double symetrie suivant les axes  $X=0$  et  $Y=0$ . Le calcul se fait donc sur 25 fissures

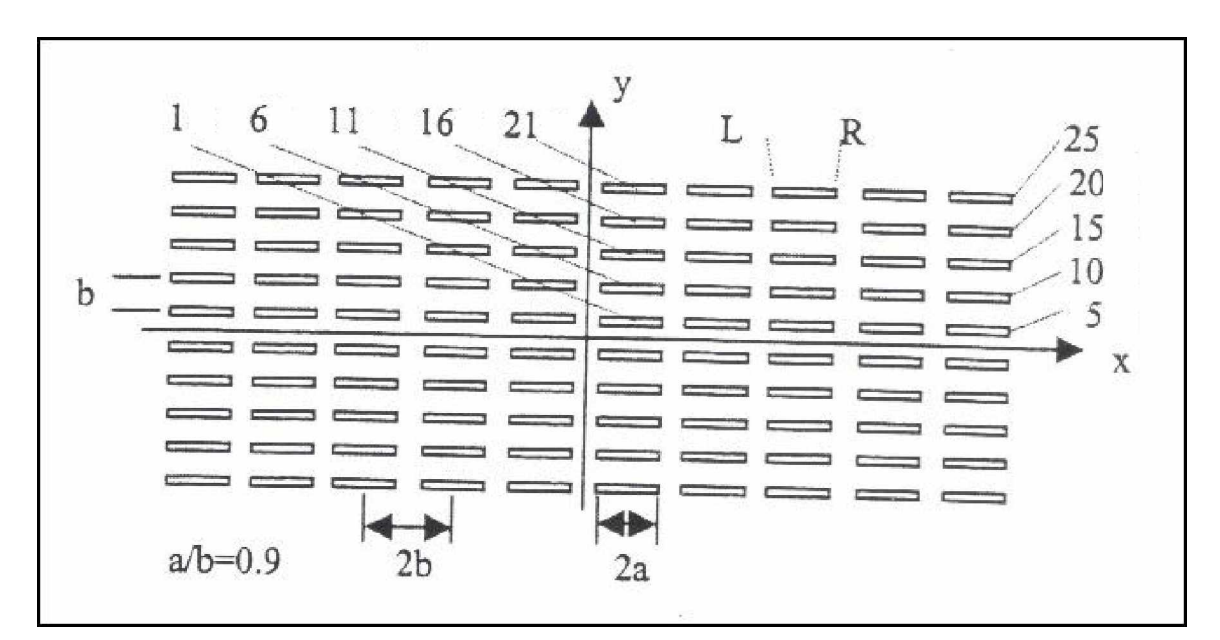

**Fig.III.10 Exemple de 100 fissures dans un domaine infini**

 Pour le calcul numérique on prend *a*=0.9*mm*, *b=1mm*, P=σ =100*MPa*, E=70000*MPa* et ν=0.3.

Le (tableau.III.4) donne les valeurs des facteurs d'intensité de contrainte

| $\bf J$ | $KI^*g$ | KIg    | dif   | KI*d   | KId    | dif   | KII*g     | <b>KIIg</b> | dif            | KII*d     | <b>KIId</b> | dif    |
|---------|---------|--------|-------|--------|--------|-------|-----------|-------------|----------------|-----------|-------------|--------|
| 1       | 1,1526  | 1,0031 | 12,98 | 1,1427 | 0,9904 | 13,33 | $-0,0008$ | $-0,0009$   | $-6,01$        | $-0,0028$ | $-0,003$    | $-4,5$ |
| 2       | 1,139   | 0,9904 | 13,05 | 1,1066 | 0,9616 | 13,11 | $-0,0047$ | $-0,0048$   | $-0.22$        | $-0,0075$ | $-0,0073$   | 3,24   |
| 3       | 1,0984  | 0,953  | 13,24 | 1,0346 | 0,896  | 13,4  | $-0,0103$ | $-0,0102$   | 1,33           | $-0,0146$ | $-0,0142$   | 2,94   |
| 4       | 1.0197  | 0,8804 | 13,67 | 0,9066 | 0,7795 | 14,03 | $-0,0193$ | $-0,019$    | 1,92           | $-0,0252$ | $-0,0242$   | 4,06   |
| 5       | 0,8829  | 0,7548 | 14,53 | 0,7238 | 0,617  | 14,77 | $-0,0308$ | $-0,0295$   | 4,23           | $-0,0263$ | $-0,0249$   | 5,63   |
| 6       | 1,1559  | 1,0063 | 12,95 | 1,1464 | 0,9978 | 12,97 | $-0,0024$ | $-0,0026$   | $-4,97$        | $-0,0084$ | $-0,0082$   | 3,05   |
| 7       | 1,143   | 0,9943 | 13,02 | 1,1122 | 0,9669 | 13,07 | $-0,0139$ | $-0,014$    | $-0,02$        | $-0,0219$ | $-0,0214$   | 2,34   |
| 8       | 1,1044  | 0,9589 | 13,19 | 1,0442 | 0,9051 | 13,33 | $-0,0302$ | $-0,03$     | 1              | $-0,0431$ | $-0,0419$   | 3,01   |
| 9       | 1,0299  | 0,8902 | 13,57 | 0,9204 | 0,7925 | 13,91 | $-0,0572$ | $-0,0561$   | $\overline{2}$ | $-0,0755$ | $-0,0725$   | 4,08   |
| 10      | 0,8963  | 0,7673 | 14,4  | 0,7295 | 0,6224 | 14,69 | $-0,0934$ | $-0,0896$   | 4,12           | $-0,0804$ | $-0,0758$   | 5,73   |
| 11      | 1,1625  | 1,0127 | 12,89 | 1,1537 | 1,0049 | 12,9  | $-0,0039$ | $-0,0042$   | $-6,26$        | $-0,0136$ | $-0,0133$   | 2,24   |
| 12      | 1,1506  | 1,0018 | 12,95 | 1,1229 | 0,9771 | 13    | $-0,0225$ | $-0,0227$   | $-0,55$        | $-0,0352$ | $-0,0345$   | 2,09   |
| 13      | 1,1162  | 0,9702 | 13,09 | 1,0633 | 0,9233 | 13,18 | $-0,0482$ | $-0,0479$   | 0,75           | $-0,0692$ | $-0,0674$   | 2,66   |
| 14      | 1,0501  | 0,9096 | 13,39 | 0,9506 | 0,8208 | 13,67 | $-0,0924$ | $-0,0909$   | 1,67           | $-0,1249$ | $-0,1201$   | 3,91   |
| 15      | 0,9262  | 0,7954 | 14,13 | 0,7439 | 0,636  | 14,51 | $-0,1589$ | $-0,1529$   | 3,83           | $-0,1389$ | $-0,1313$   | 5,51   |
| 16      | 1,1721  | 1,0222 | 12,79 | 1,1644 | 1,0153 | 12,81 | $-0,0056$ | $-0,0059$   | $-4,16$        | $-0,0183$ | $-0,0182$   | 0,75   |
| 17      | 1,1616  | 1,0125 | 12,84 | 1,1375 | 0,9911 | 12,88 | $-0,0308$ | $-0,0312$   | $-1,05$        | $-0,0469$ | $-0,0466$   | 0,84   |
| 18      | 1,1319  | 0,9855 | 12,94 | 1,0895 | 0,948  | 13    | $-0,0643$ | $-0,0643$   | 0,11           | $-0,0904$ | $-0,0887$   | 1,93   |
| 19      | 1,0812  | 0,94   | 13,07 | 1,0054 | 0,8729 | 13,19 | $-0,1205$ | $-0,1191$   | 1,23           | $-0,1726$ | $-0,1664$   | 3,61   |
| 20      | 0,9761  | 0,8425 | 13,7  | 0,7777 | 0,6668 | 14,27 | $-0,2309$ | $-0,2233$   | 3,32           | $-0,2048$ | $-0,1938$   | 5,38   |
| 21      | 1,1944  | 1,0474 | 12,32 | 1,1899 | 1,0436 | 12,3  | 0,0373    | 0,0319      | 14,73          | $-0,0664$ | $-0,0613$   | 7,8    |
| 22      | 1,1835  | 1,0372 | 12,37 | 1,1704 | 1,0262 | 12,33 | 0,0064    | 0,0055      | 14,26          | $-0,1013$ | $-0.0961$   | 5,15   |
| 23      | 1.157   | 1,0128 | 12,47 | 1,1369 | 0,9965 | 12,36 | $-0,0348$ | $-0,0406$   | $-16,5$        | $-0,1534$ | $-0,1471$   | 4,18   |
| 24      | 1,1156  | 0,9757 | 12,55 | 1,1002 | 0,9666 | 12,16 | $-0,1008$ | $-0,1051$   | $-4,27$        | $-0,2503$ | $-0,2392$   | 4,46   |
| 25      | 1,0797  | 0,9486 | 12,15 | 1,0024 | 0,8864 | 11,58 | $-0,2293$ | $-0,2272$   | 0,94           | $-0,3698$ | $-0,344$    | 7,01   |

**Tableau .III.4 Variation de K selon la répartition des fissures**

 Les figures (Fig.III. 11) et (Fig.III. 12) représentent la variation de K selon la répartition des fissures

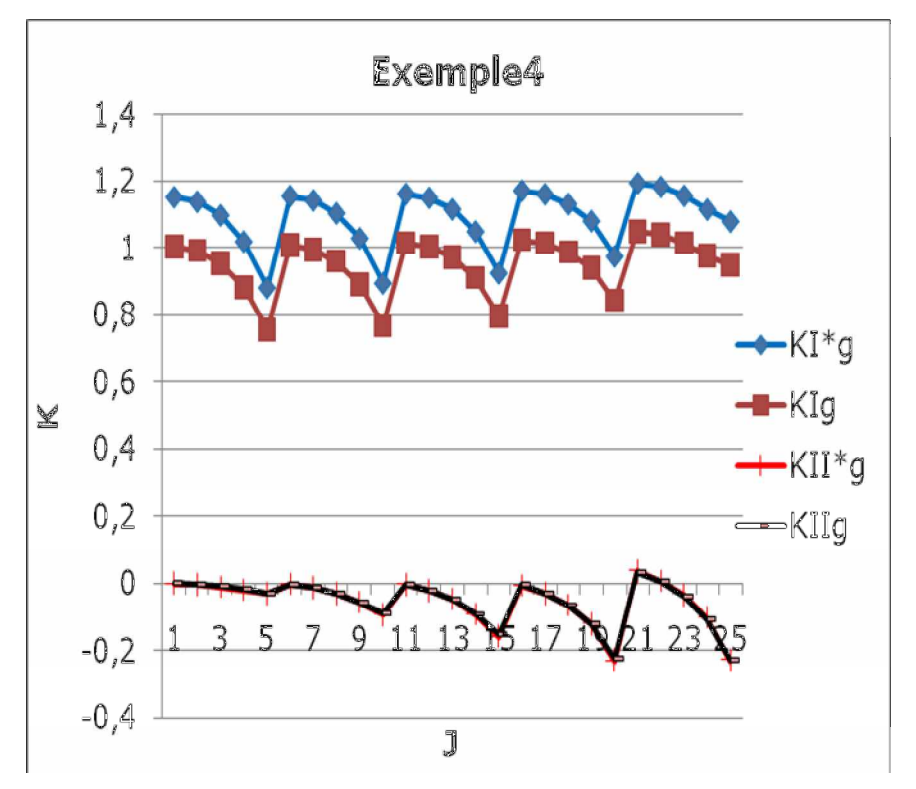

**Fig.III.11 Variation de KIg selon la répartition des fissures**

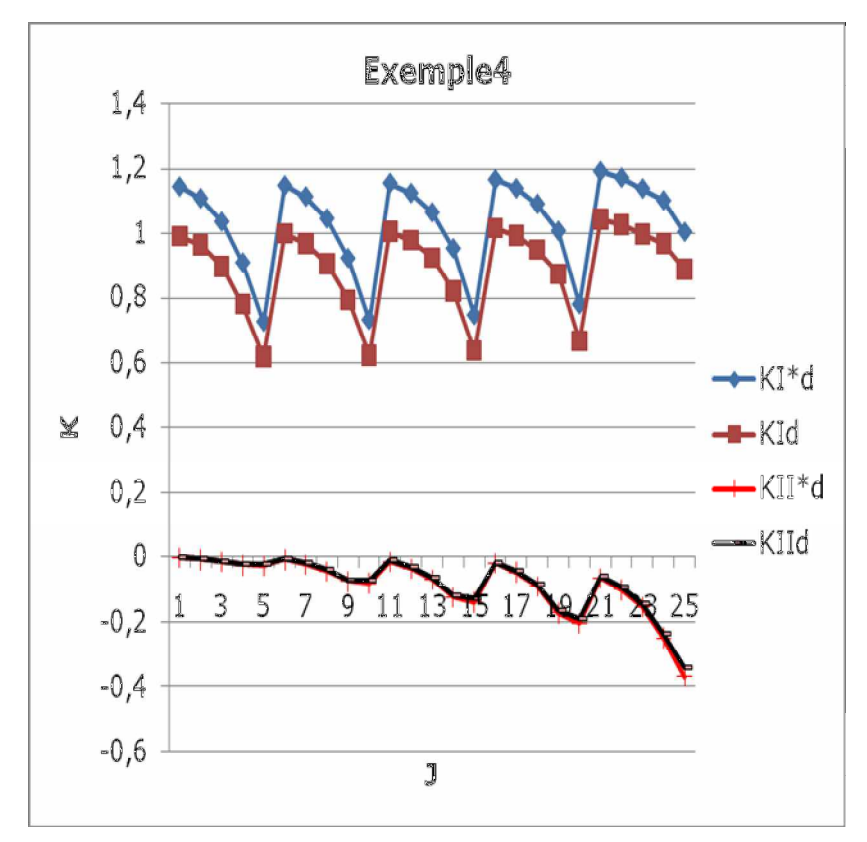

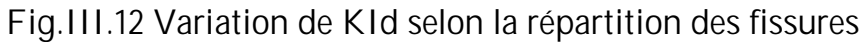

**EXEMPLE 05 :**

 Considérons un domaine circulaire fini présentant 25 fissures comme l'indique la figure(Fig.III.13). Chaque fissure a une longueur 2a .Le problème est traité simple symétrie suivant l'axe X=0

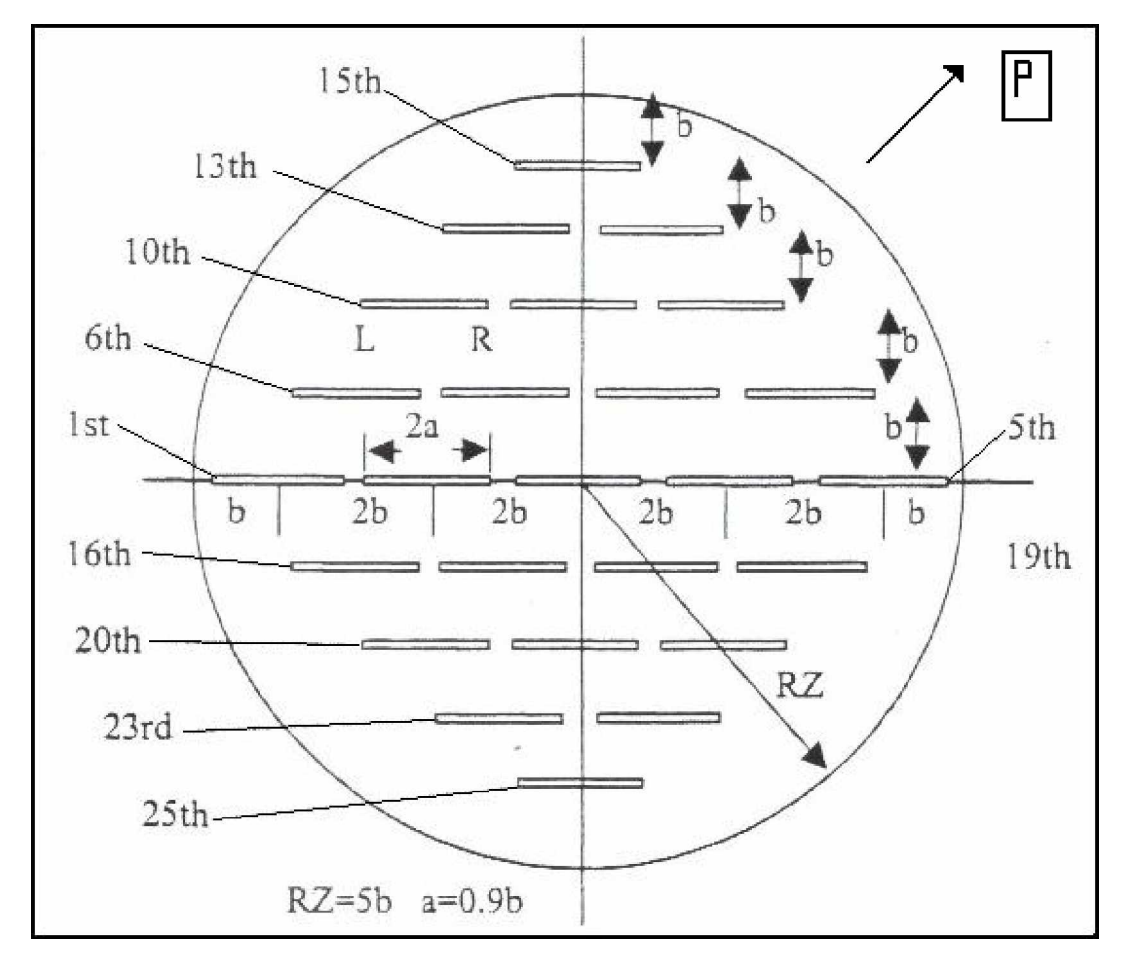

**Fig.III.13 Exemple de 25 fissures dans un domaine circulaire**

**.**

 On prend *a*=1.8*mm*, *b=2mm*, P=σ =100*MPa*, E=70000*MPa* et ν=0.3. Le (tableau.III.5) donne les valeurs des facteurs d'intensité de contraintes

|    | $K I^* g$ | Klg    | dif  | $KI^*d$ | <b>KId</b> | dif  | $KII^*g$  | Kllg        | dif            | KII*d       | <b>KIId</b>  | <b>Dif</b>     |
|----|-----------|--------|------|---------|------------|------|-----------|-------------|----------------|-------------|--------------|----------------|
| 1  | 4,3739    | 4,2085 | 3,79 | 2,2579  | 2,1287     | 5,73 | 0         | 0           | 0              | 0           | 0            | 0              |
| 2  | 1,7735    | 1,6303 | 8,08 | 1,6764  | 1,4641     | 12,7 | 0         | $\mathbf 0$ | $\overline{0}$ | $\pmb{0}$   | $\mathbf{0}$ | $\overline{0}$ |
| 3  | 1,7765    | 1,4346 | 19,3 | 1,7765  | 1,4346     | 19,3 | 0         | 0           | $\overline{0}$ | 0           | $\mathbf 0$  | $\theta$       |
| 4  | 1,6764    | 1,4641 | 12,7 | 1,7735  | 1,6303     | 8,08 | 0         | 0           | $\overline{0}$ | 0           | 0            | $\overline{0}$ |
| 5  | 2,2579    | 2,1287 | 5,73 | 4,3739  | 4,2085     | 3,79 | $\pmb{0}$ | $\mathbf 0$ | $\overline{0}$ | $\mathbf 0$ | $\mathbf 0$  | $\theta$       |
| 6  | 1,6997    | 1,5528 | 8,65 | 1,7936  | 1,645      | 8,29 | $-0,2352$ | $-0,2271$   | 3,45           | $-0,17$     | $-0,1707$    | $-0,66$        |
| 7  | 1,6531    | 1,4952 | 9,56 | 1,4879  | 1,4333     | 3,68 | $-0,0556$ | $-0,0751$   | $-12$          | 0,0446      | 0,0411       | 8,06           |
| 8  | 1,4879    | 1,4333 | 3,68 | 1,6531  | 1,4952     | 9,56 | $-0,0446$ | $-0,0411$   | 8,06           | 0,0556      | 0,0751       | $-12,3$        |
| 9  | 1,7936    | 1,645  | 8,29 | 1,6997  | 1,5528     | 8,65 | 0,1695    | 0,1707      | $-0,7$         | 0,2352      | 0,2271       | 3,45           |
| 10 | 1,5042    | 1,3654 | 9,24 | 1,5763  | 1,4546     | 7,73 | $-0,1874$ | $-0,1846$   | 1,5            | $-0,127$    | 0,1379       | $-8,82$        |
| 11 | 1,4913    | 1,4016 | 6,02 | 1,4913  | 1,4016     | 6,02 | $-0,0536$ | $-0,0705$   | $-7,8$         | 0,0536      | 0,0705       | $-7,83$        |
| 12 | 1,5763    | 1,4546 | 7,73 | 1,5042  | 1,3654     | 9,24 | 0,1267    | 0,1379      | $-8,8$         | 0,1874      | 0,1846       | 1,5            |
| 13 | 1,3662    | 1,2536 | 8,25 | 1,4657  | 1,3498     | 7,92 | $-0,1082$ | $-0,1104$   | $-2$           | $-0,055$    | $-0,054$     | 1,99           |
| 14 | 1,4657    | 1,3498 | 7,92 | 1,3662  | 1,2536     | 8,25 | 0,055     | 0,054       | 1,99           | 0,1082      | 0,1104       | $-1,99$        |
| 15 | 1,3926    | 1,2689 | 8,89 | 1,3926  | 1,2689     | 8,89 | 0,032     | 0,0348      | $-8,5$         | $-0,032$    | $-0,0348$    | $-8,53$        |
| 16 | 1,6997    | 1,5528 | 8,65 | 1,7936  | 1,645      | 8,29 | 0,2352    | 0,2271      | 3,45           | 0,1695      | 0,1707       | $-0,66$        |
| 17 | 1,6531    | 1,4952 | 9,56 | 1,4879  | 1,4333     | 3,68 | 0,0556    | 0,0751      | $-12$          | $-0.045$    | $-0,0411$    | 8,06           |
| 18 | 1,4879    | 1,4333 | 3,68 | 1,6531  | 1,4952     | 9,56 | 0,0446    | 0,0411      | 8,06           | $-0,056$    | $-0,0751$    | $-12,3$        |
| 19 | 1,7936    | 1,645  | 8,29 | 1,6997  | 1,5528     | 8,65 | $-0,1695$ | $-0,1707$   | $-0,7$         | $-0,235$    | $-0,2271$    | 3,45           |
| 20 | 1,5042    | 1,3654 | 9,24 | 1,5763  | 1,4546     | 7,73 | 0,1874    | 0,1846      | 1,5            | 0,1267      | 0,1379       |                |
| 21 | 1,4913    | 1,4016 | 6,02 | 1,4913  | 1,4016     | 6,02 | 0,0536    | 0,0705      | $-7,8$         | $-0,054$    | $-0,0705$    | $-7,83$        |
| 22 | 1,5763    | 1,4546 | 7,73 | 1,5042  | 1,3654     | 9,24 | $-0,1267$ | $-0,1379$   | $-8,8$         | $-0,187$    | $-0,1846$    | 1,5            |
| 23 | 1,3662    | 1,2536 | 8,25 | 1,4657  | 1,3498     | 7,92 | 0,1082    | 0,1104      | $-2$           | 0,055       | 0,054        | 1,99           |
| 24 | 1,4657    | 1,3498 | 7,92 | 1,3662  | 1,2536     | 8,25 | $-0.055$  | $-0,054$    | 1,99           | $-0,108$    | $-0,1104$    | $-1,99$        |
| 25 | 1,3926    | 1,2689 | 8,89 | 1,3926  | 1,2689     | 8,89 | $-0,032$  | $-0,0264$   | $-8,5$         | 0,032       | 0,0264       | $-8,53$        |

**Tableau .III.5 Variation de K selon la répartition des fissures**

 Les figures (Fig.III. 14) et (Fig.III. 15) représentent la variation de K selon la répartition des fissures

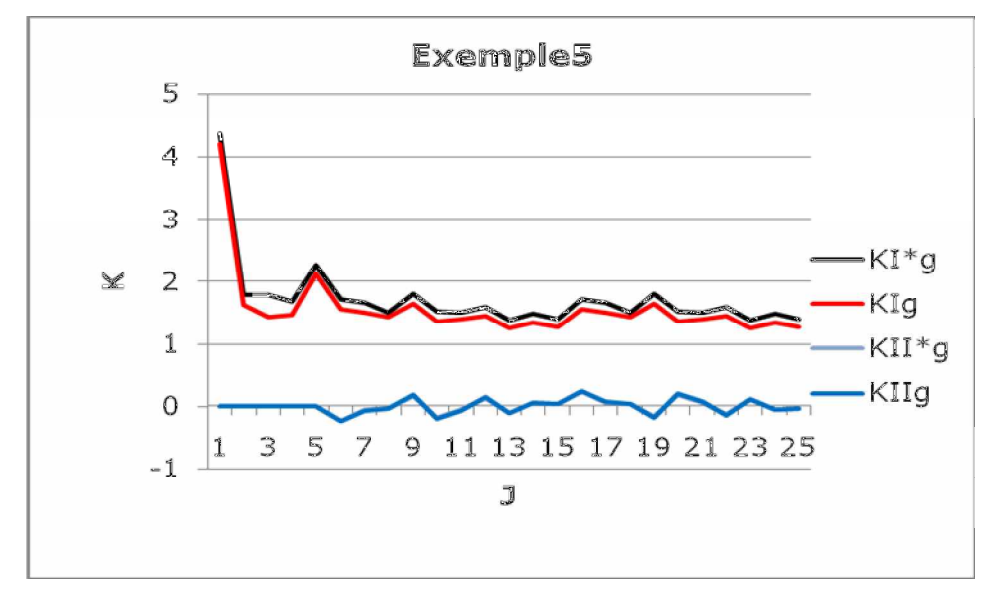

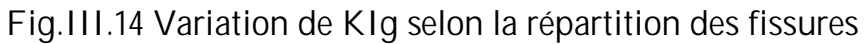

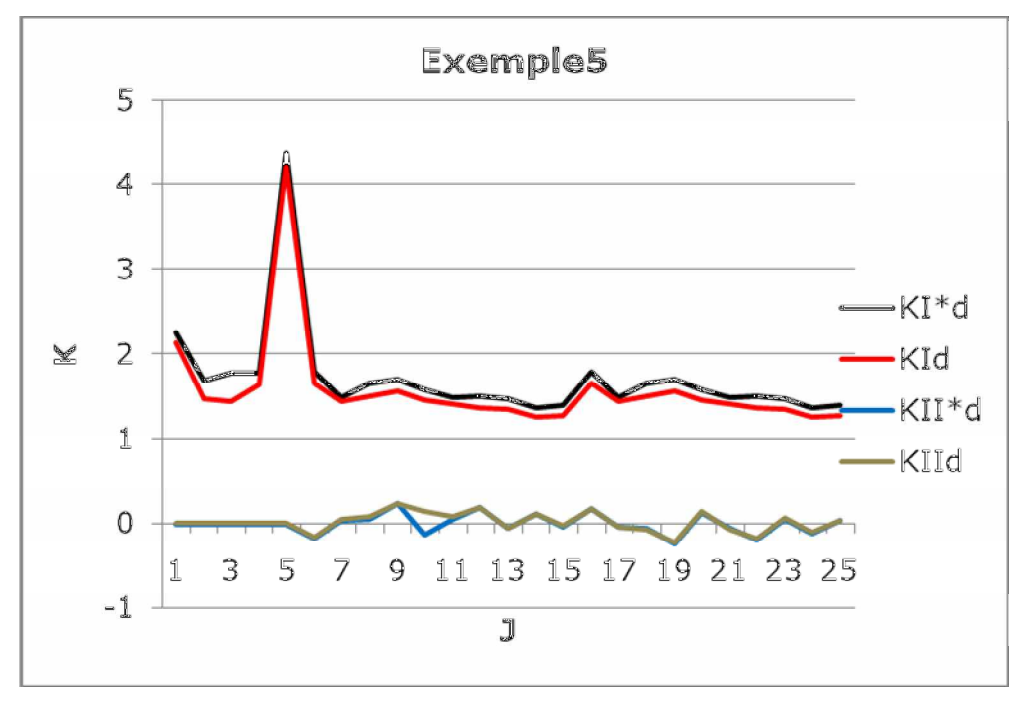

**Fig.III.15Variation de KId selon la répartition des fissures**

 **Conclusion Générale des exemples traités :**

 Nous pouvons, à partir des exemples traités, conclure que la méthode est performante et très facile à mettre en ouvre. Les résultats pris comme référence sont des résultats numériques. Ce type de problèmes n'ont pas de solutions analytiques, d'où l'intérêt de la simulation numérique.

Conclusion Générale

## **Conclusion Générale**

 Ce travail montre les grandes possibilités qu'offre la méthode de discontinuité de déplacements pour la résolution des problèmes de mécanique de la rupture et de l'élasticité pour les matériaux en bidimensionnel.

 La simplicité de la méthode de discontinuité de déplacement nous a permit de construire un code du calcul sous forme d'un programme pour la modélisation des milieux continus ou fissurés, pour résoudre les problèmes d'élasticités et de mécanique de la rupture des matériaux afin de calculer le facteur d'intensité de contrainte, paramètre important en mécanique de la rupture.

 Pour tester la validité de notre programme, nous avons lancé une série d'exemples, par soucis de donner un caractère pratique à notre travail. Les exemples traités ont montré la performance et la simplicité de notre méthode de calcul. Ce type de problèmes n'ont pas de solutions analytiques, d'où l'intérêt de la simulation numérique.

# **Références bibliographiques**

- [1] **Shou K.J, Crouch S.L**, A *higher order displacement discontinuity method for analysis of crack problems*. Int. J. Rock Mech. Min. Sci. & Geomech. Abstr. Vol. 32, No. 1, pp 49-55. 1995
- [2] **S.L.Crouch A.M.Starfield,** *Boundary element methode in solid mechanics* (George Allen & Anwin 1983)
- [3] **J. Wang, S. G. Mogilevskaya, S. L. Crouch,** A numerical procedure for multiple circular holes and elastic inclusions in a finite domain with a circular boundary, Computational Mechanics, (2003). pp 250-258

**V. Renaud, D. Kondo, J.P. Henry** ,Computations of effective moduli for microcracked materials :a boundary element approach, *University of Lille, 1995,* Computational Materials Science 5 (1996) 227 – 237

- [4] **Lemaitre J, Chaboche J.L,** *Mécanique des matériaux solides*. Edition Dunod Paris 2004.
- [5] **Y.Z.Chen, N.Hasebe et K.Y.Lee** , Multiple Crack Problems in Elasticity .Edition WITE press, 2003.
- [6] **Naman Recho**, rupture par fissuration des structures. Hermès science publications (Paris), 1995.
- [7] **Barthélémy B,** *Notions pratiques de mécanique de la rupture*. Edition Eyrolles, 1980.
- [8] **S.L.Crouch,** *Solution of plane elasticity problems by the displacement discontinuity method.* Int.J.Num.Methods. Methods Eng. 10, pp 301–343, 1976.